### What is Numpy?

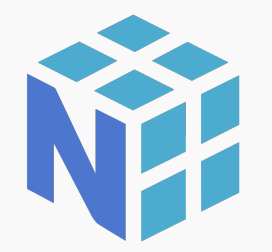

Numpy allows users to build multidimensional arrays and high-level mathematical functions.

- $\bullet$ Fast numerical computations
- Takes up lesser storage than lists
- $\bullet$ High-level math functions

```
In [20]: import numpy as np
In [21]: harray = np.array(range(100))
In [22]: type(harray)
Out[22]: numpy.ndarray
In [23]: harray.shape
Out[23]: (100,)
In [24]: harray.size
Out[24]: 100
```
12

## Why do we need Numpy?

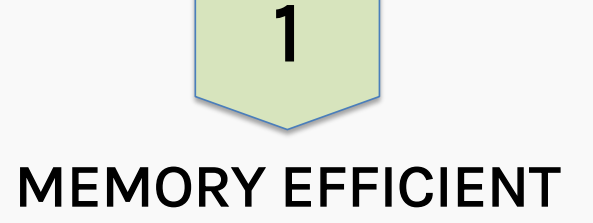

- 1. Densely packed in memory
- 2. Data type pre-defined
- 3. Optimized for access

```
In [34]: harlist = [1, 2, 3, 4, 5, 6]In [35]: numpyarray =
np.array(harlist,dtype='int8')
```

```
In [36]: #helper function to 
calculate size of python list
    ...: size(harlist)
Out[36]: 168
In [37]: numpyarray.nbytes
Out[37]: 6
```
#### Lists vs. Numpy

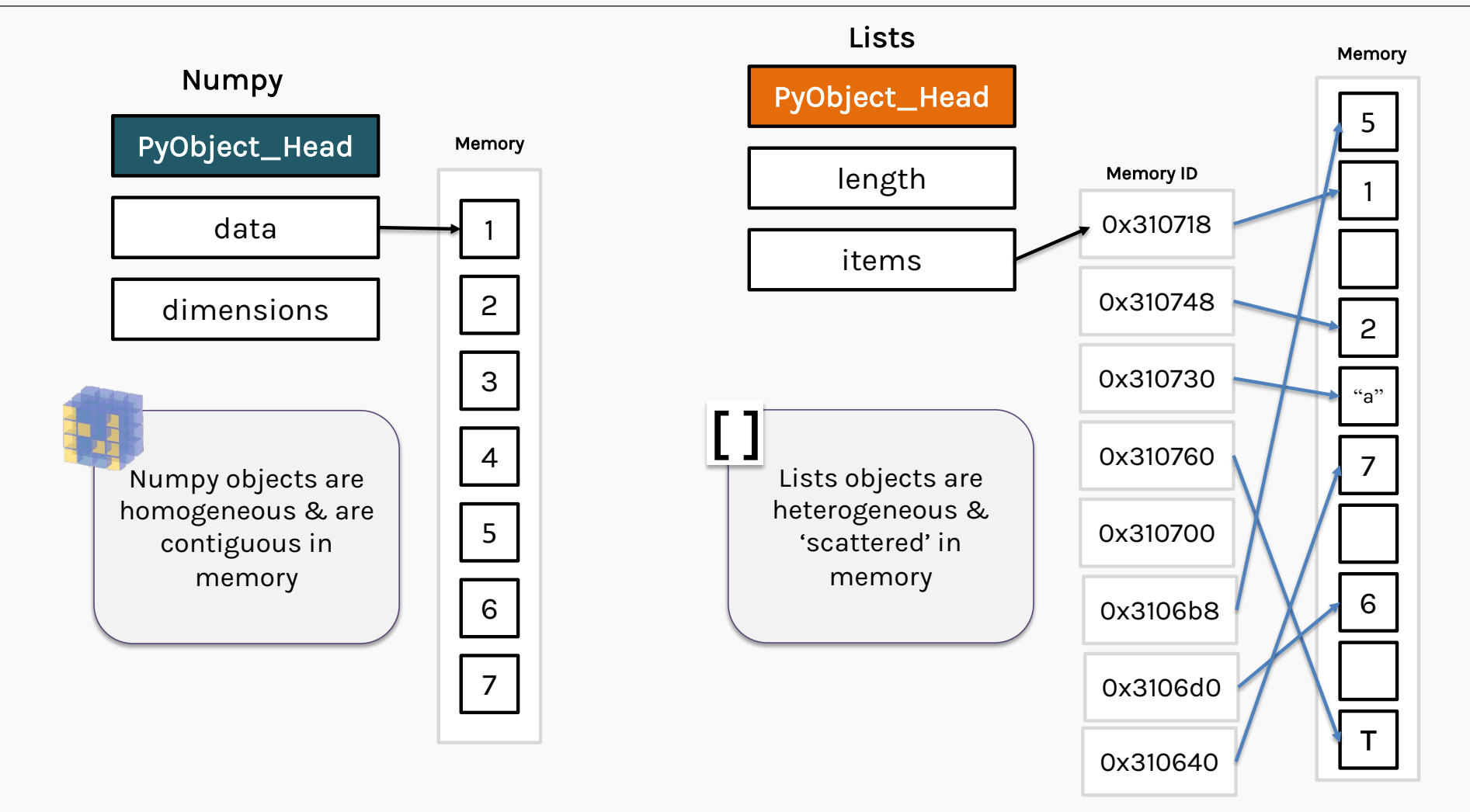

14

## Why is Numpy so fast?

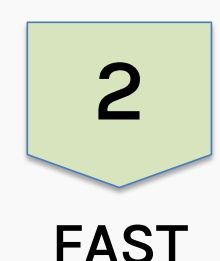

1. Use universal functions

(implemented in C)

- 2. No type conversion
- 3. No type checking

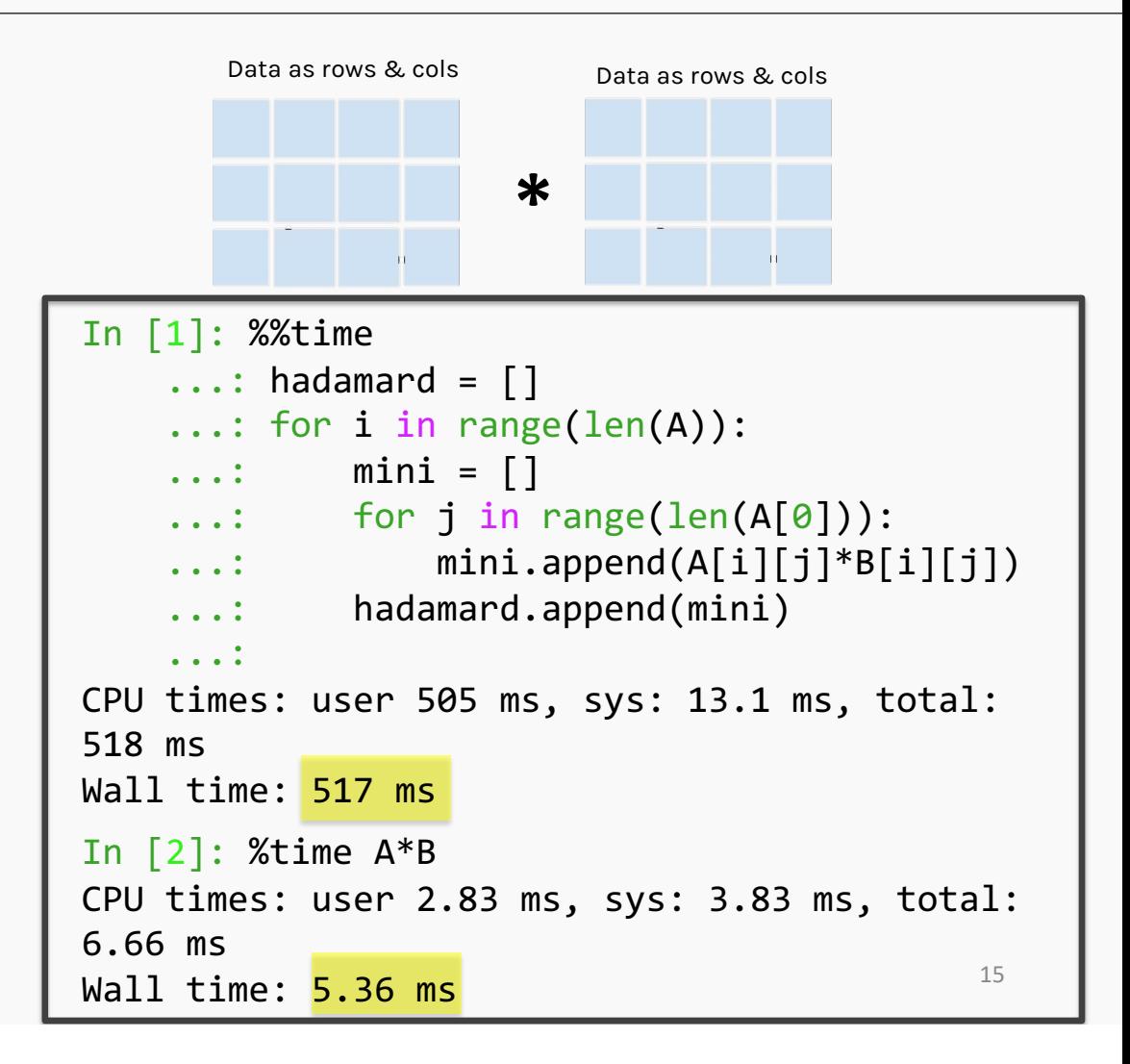

### Numpy benefits

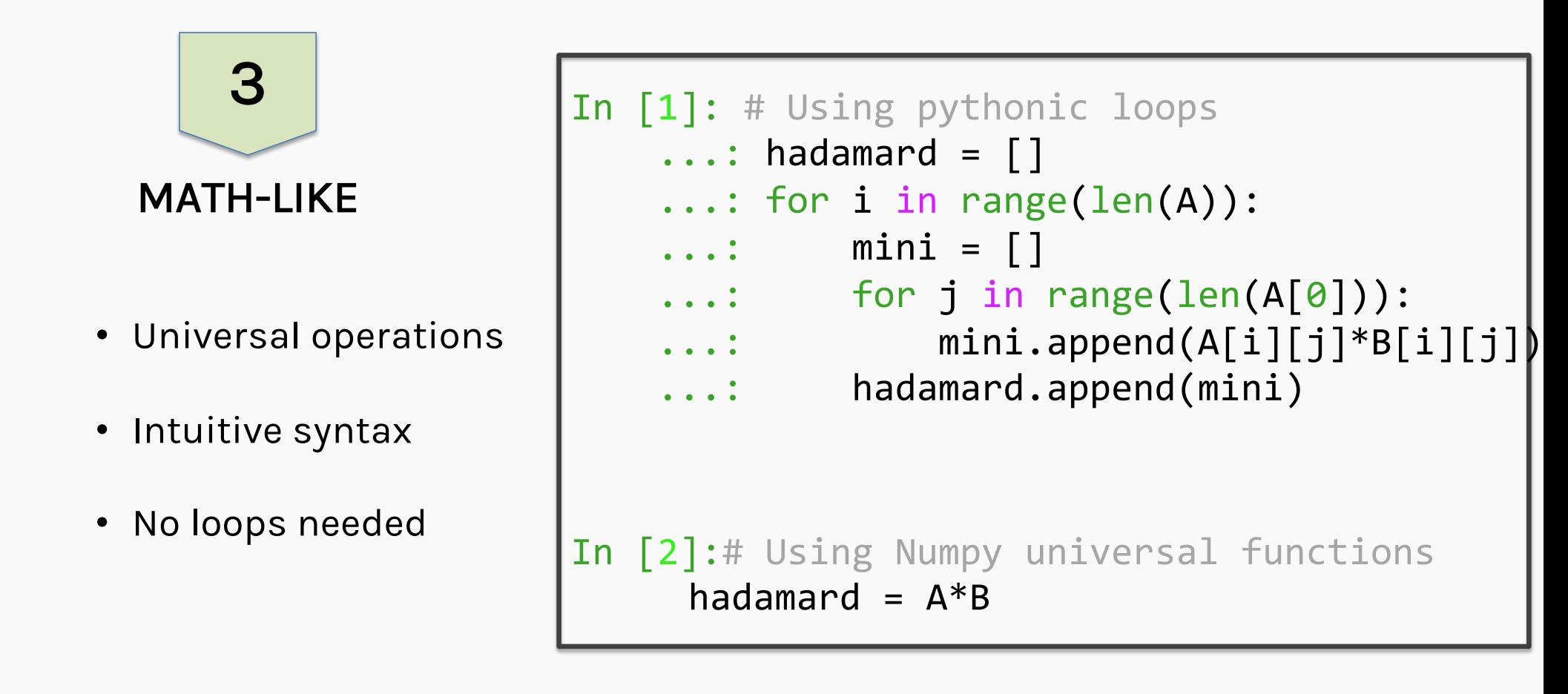

# Let's begin

Getting Started with Numpy

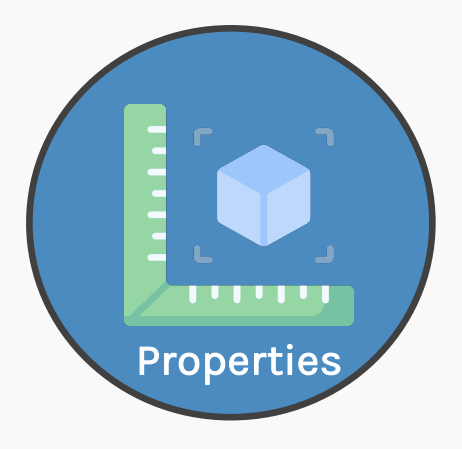

- •Shape
- •size
- •axis

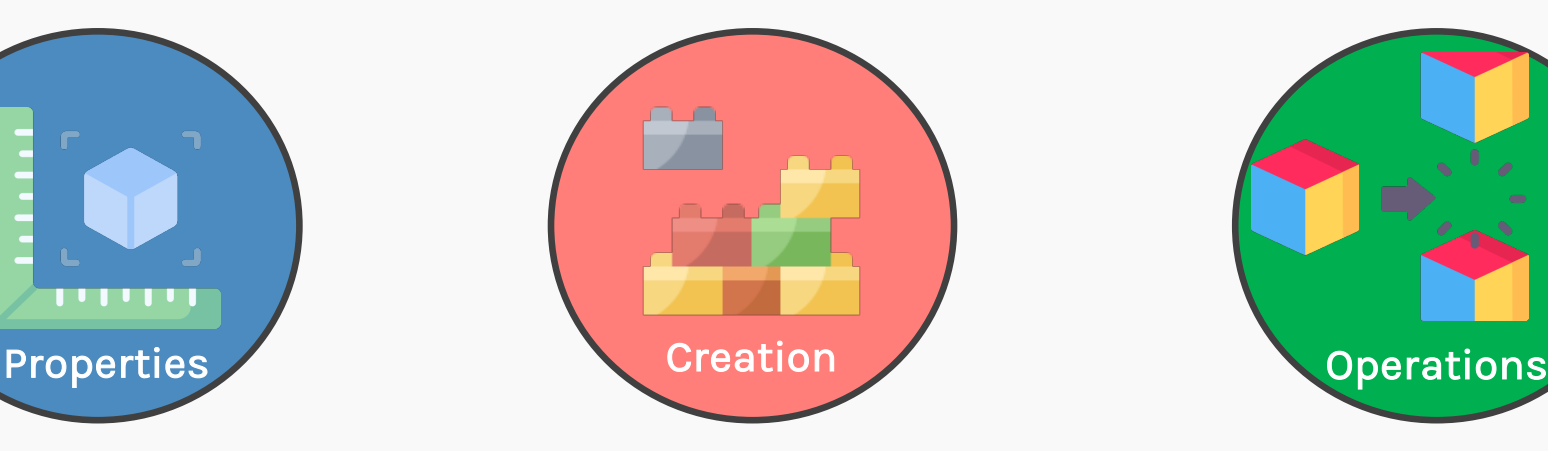

- •zeros,ones
- •arange,linspace
- •vstack,hstack

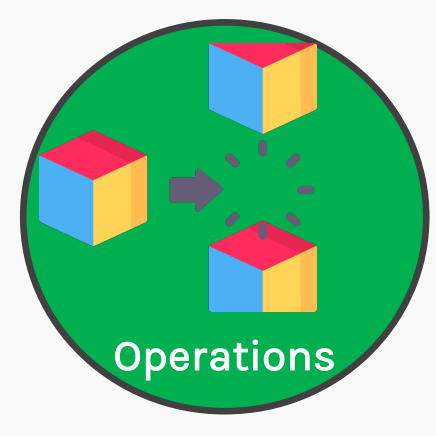

- $\bullet$ Indexing & Slicing
- Reshape
- $\bullet$ Broadcasting

Getting Started with Numpy

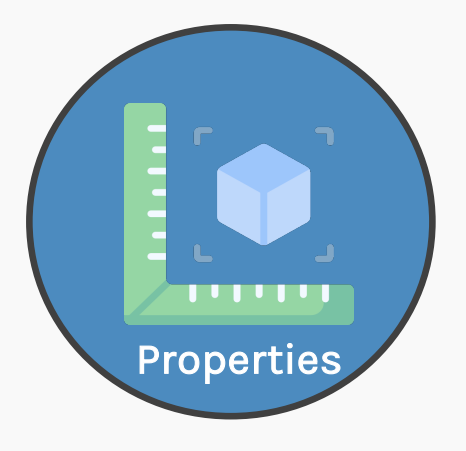

- •Shape
- •size
- •axis

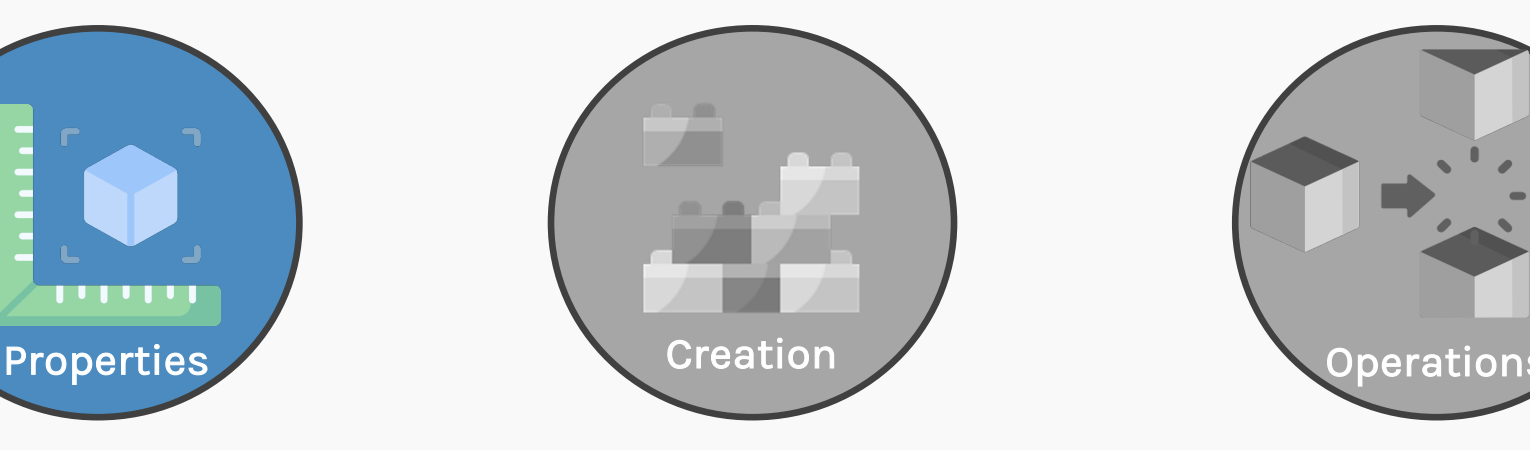

- $\bullet$ zeros,ones
- •arange,linspace • Reshape
- •vstack,hstack

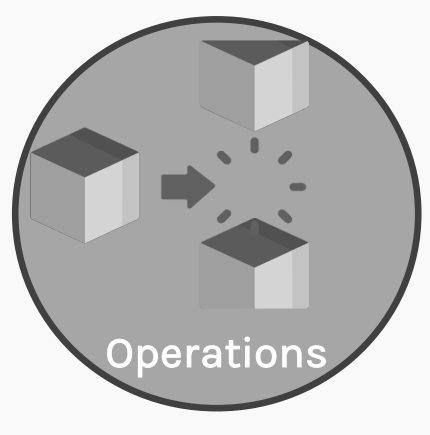

- Indexing & Slicing
- 
- Broadcasting

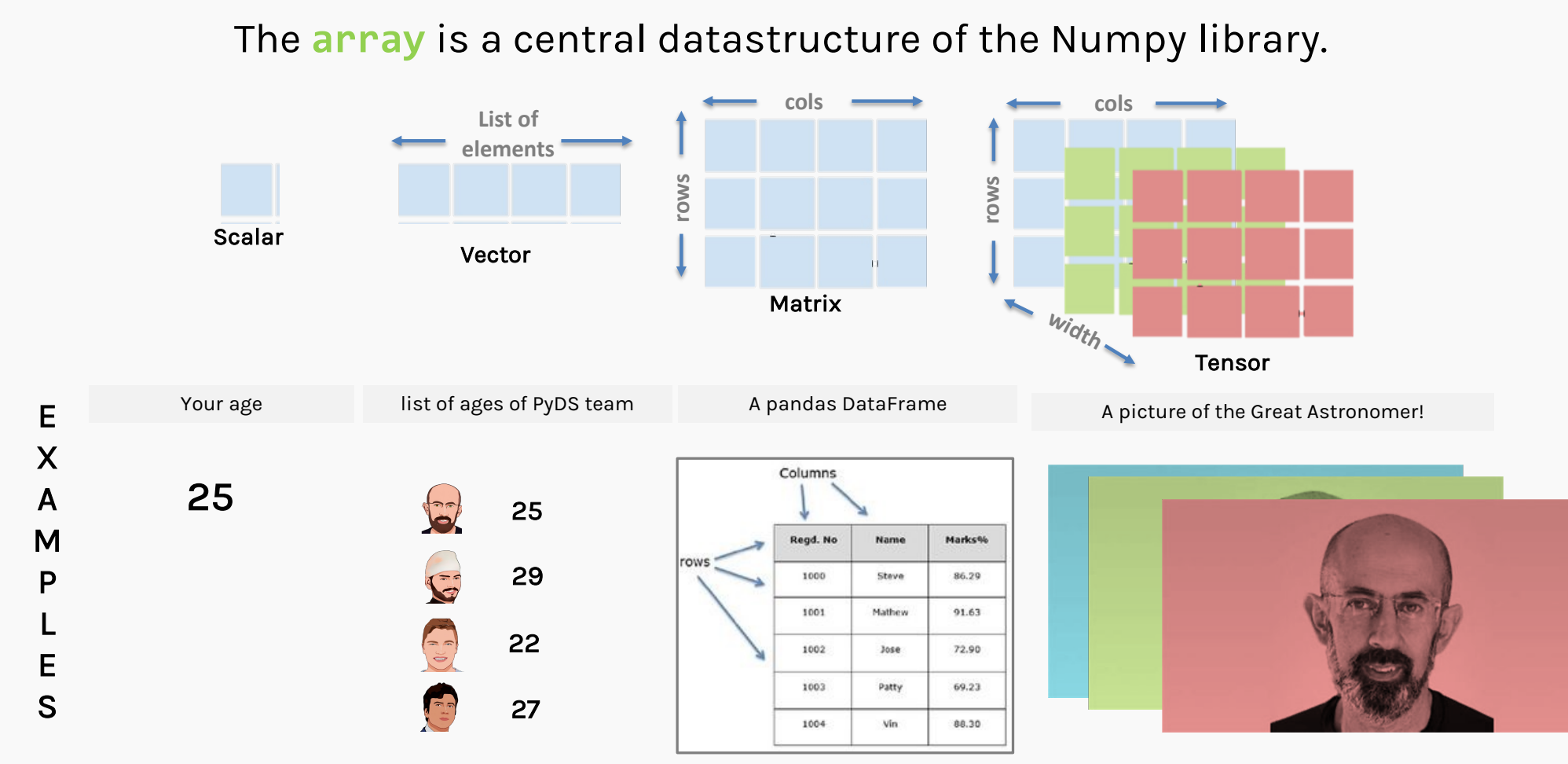

X

A M

P L E S

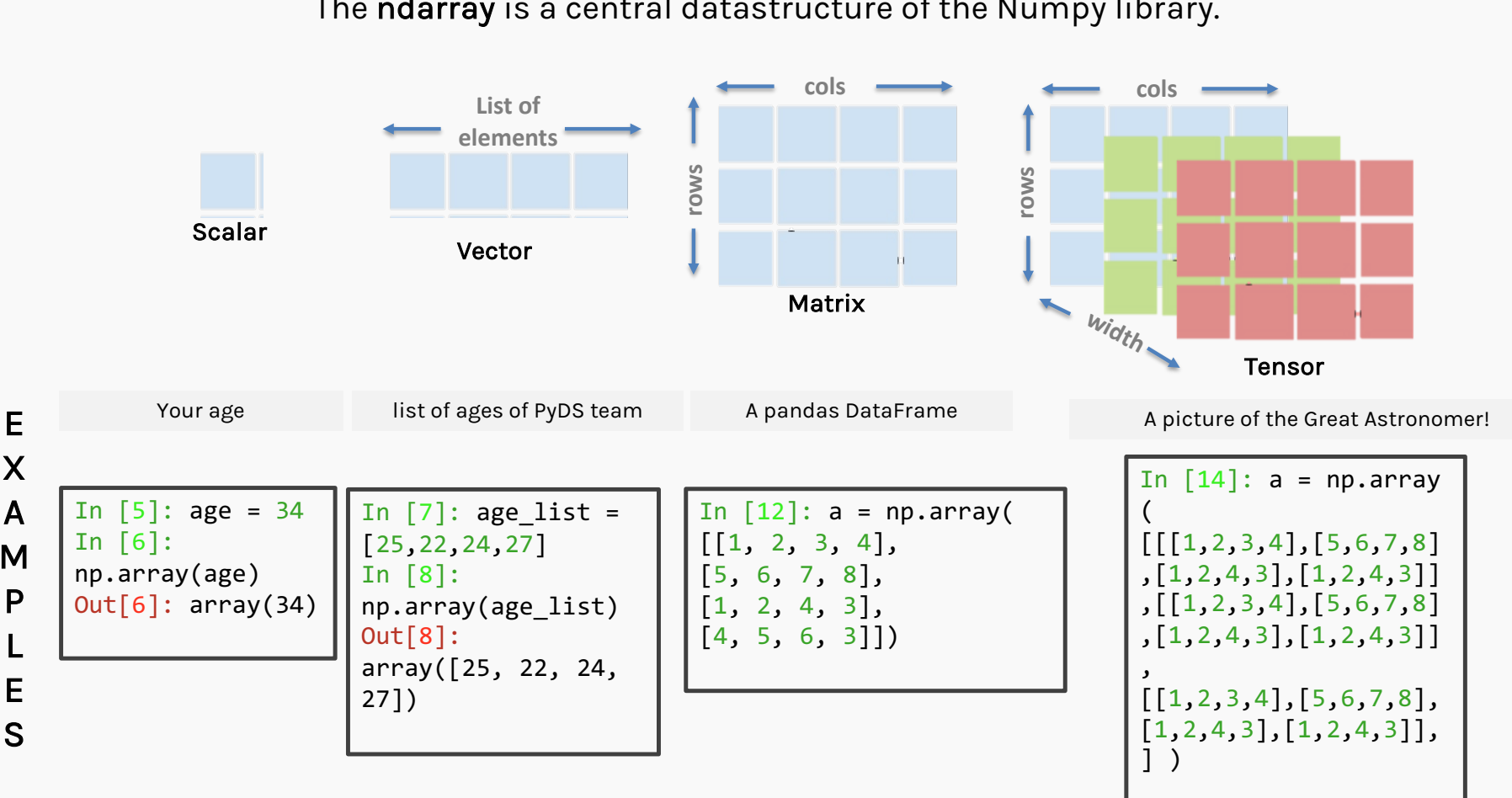

#### The ndarray is a central datastructure of the Numpy library.

22

# RANK

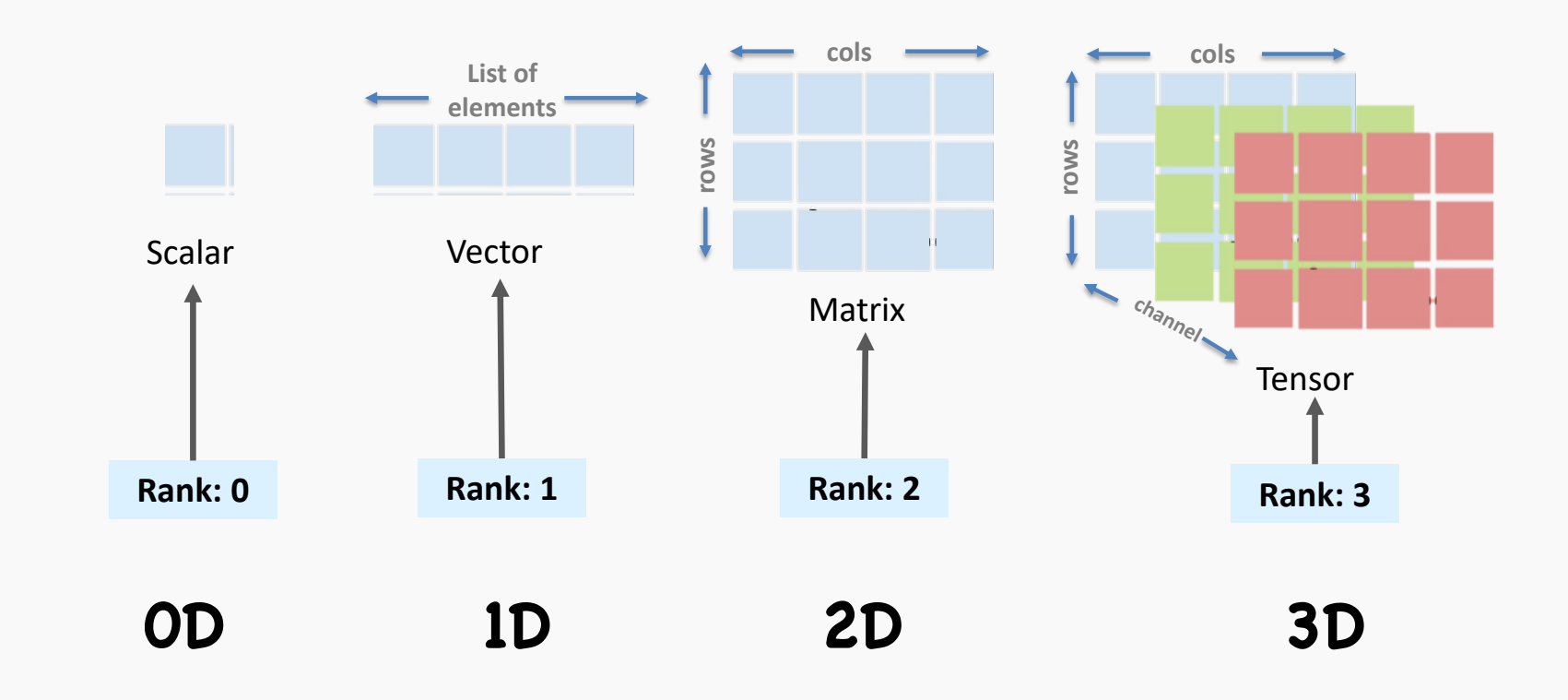

The rank of the array is the number of dimensions. **ndarray.ndim** will tell you the number of axes, or dimensions, of the array.

# SHAPE

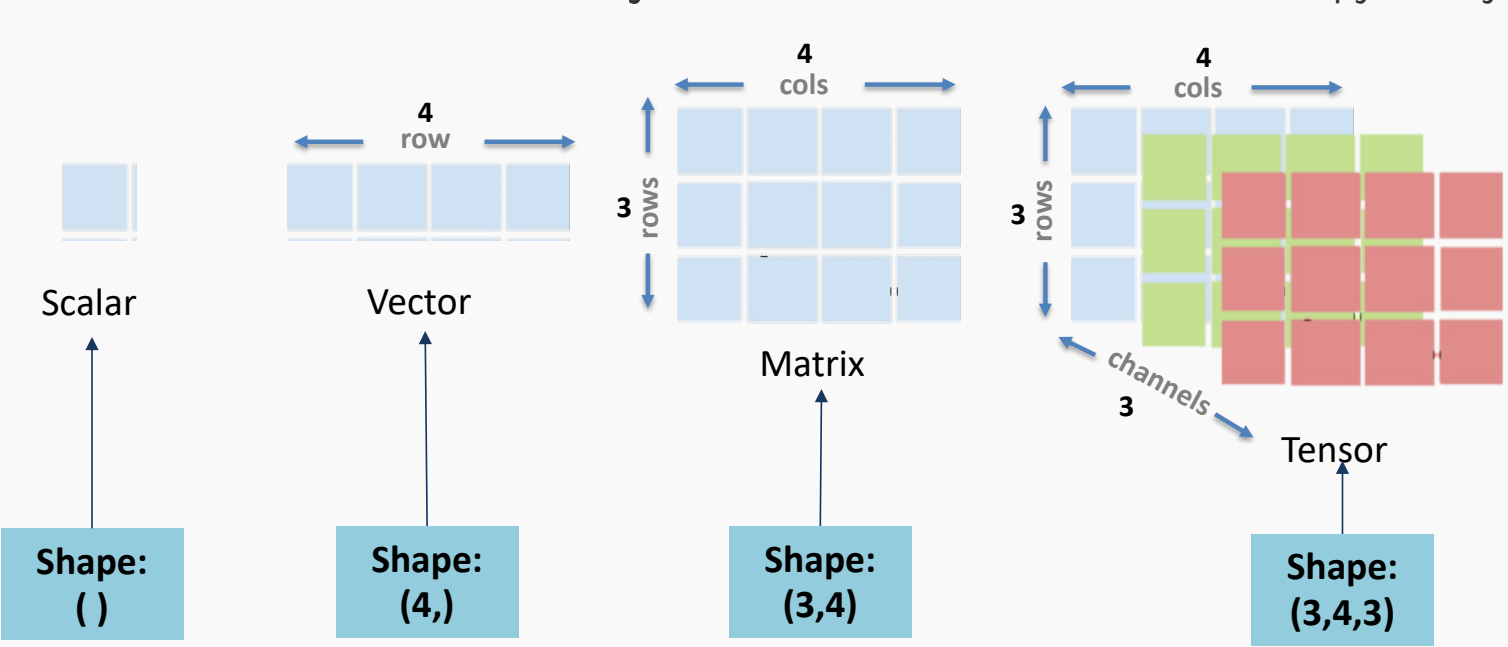

BEFORE AXIS The ndarray is a central datastructure of the Numpy library.

The shape of the array is the number of elements present in each dimension. **ndarray.shape** will display a tuple of integers that indicate the number of elements stored along each dimension of the array.

Important to Note! A vector can be converted into a column or row matrix.

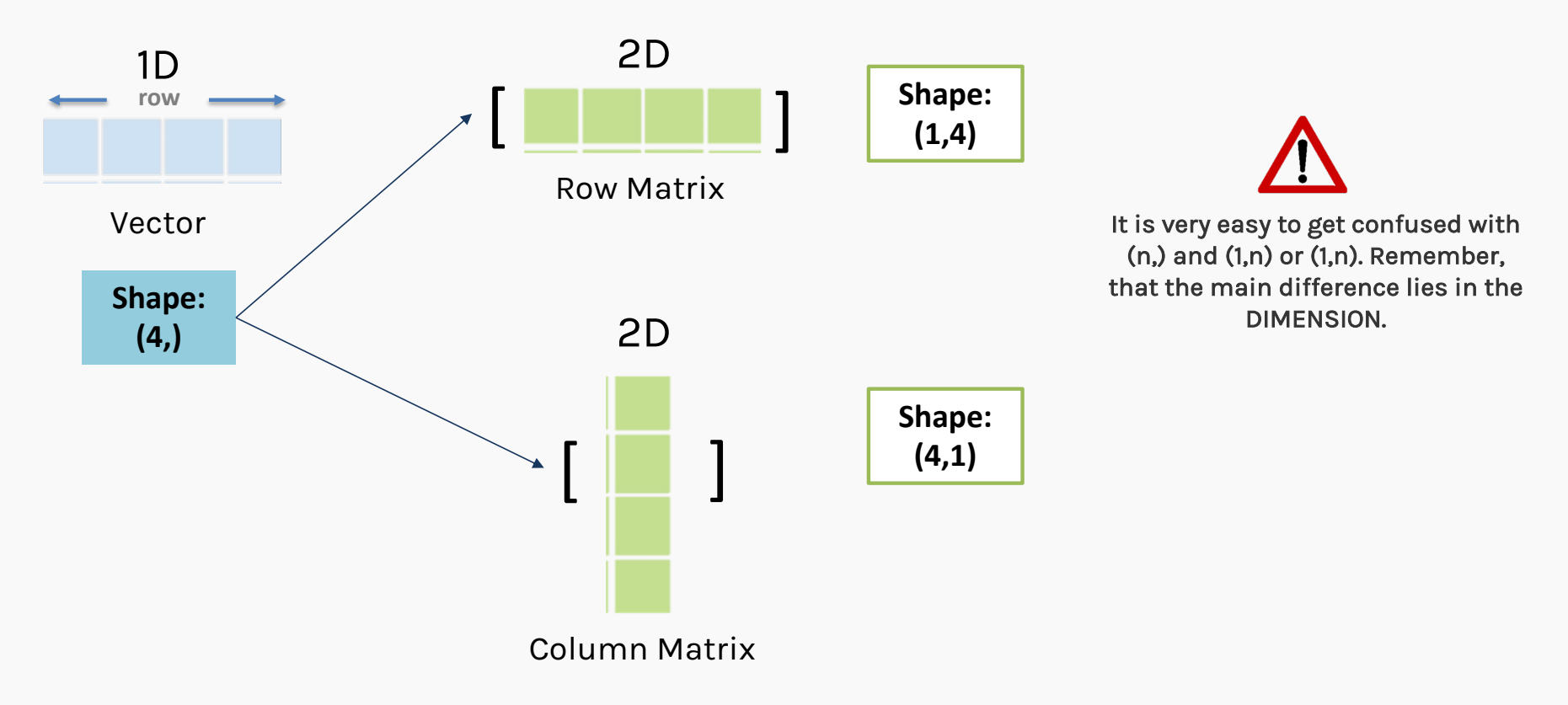

The ndarray is a central datastructure of the Numpy library.

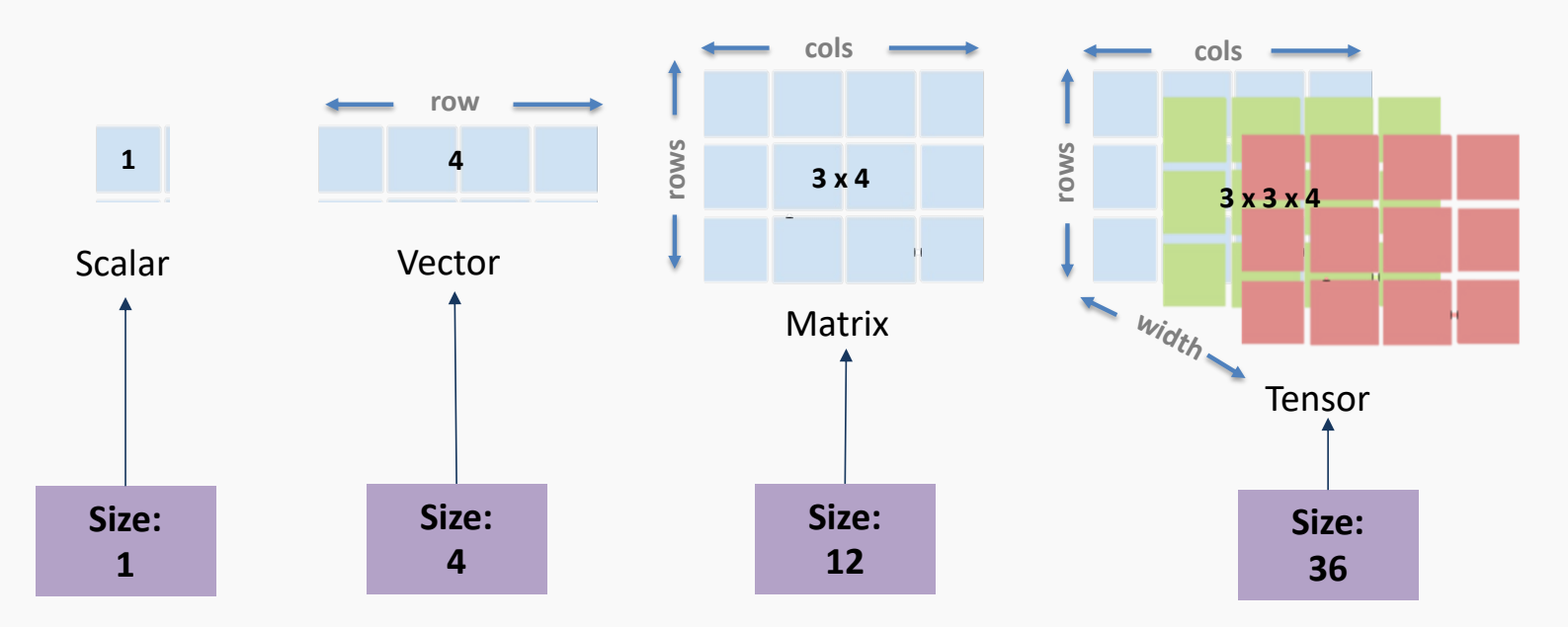

The size of the array is the number of elements present. It is the product of elements in all dimensions. **ndarray.size** will tell you the total number of elements of the array.

# AXIS

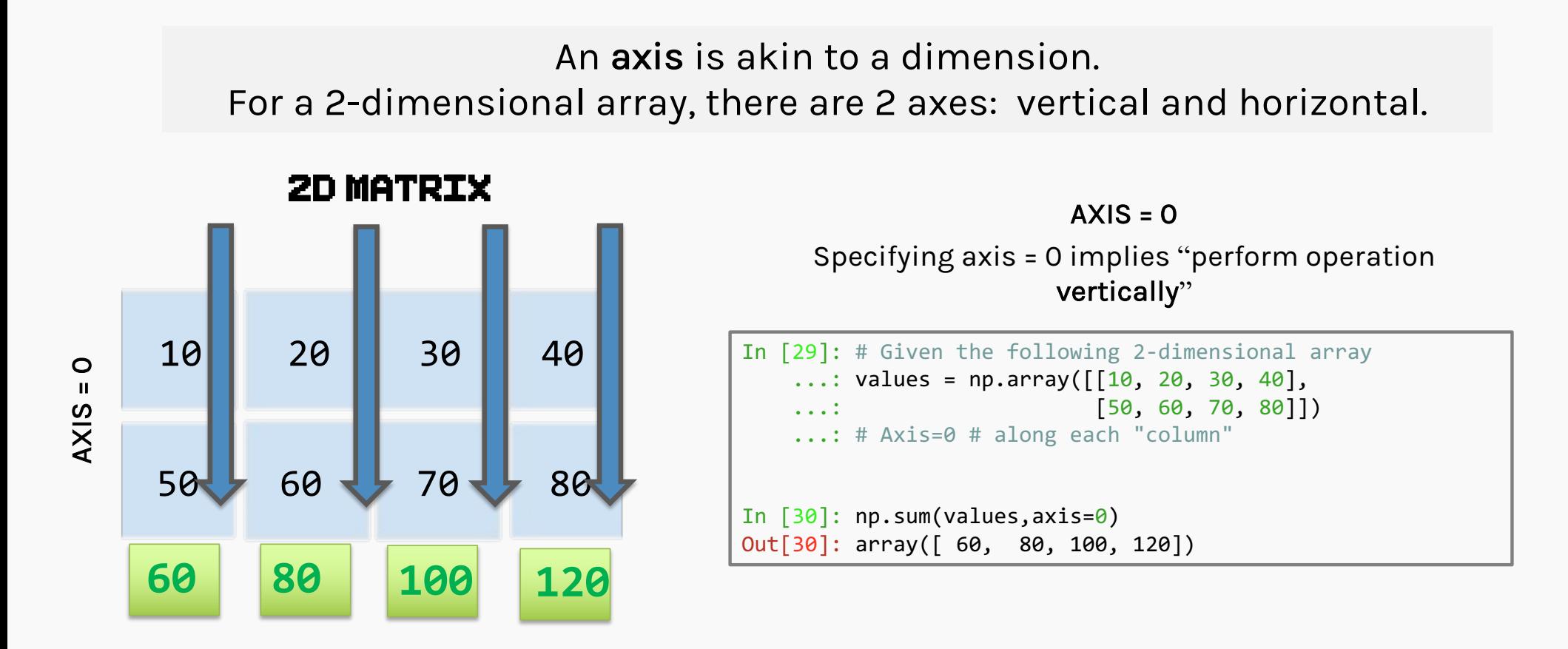

An axis is akin to a dimension. For a 2-dimensional array, there are 2 axes: vertical and horizontal.

#### **2D MATRIX**

#### $AXIS = 1$

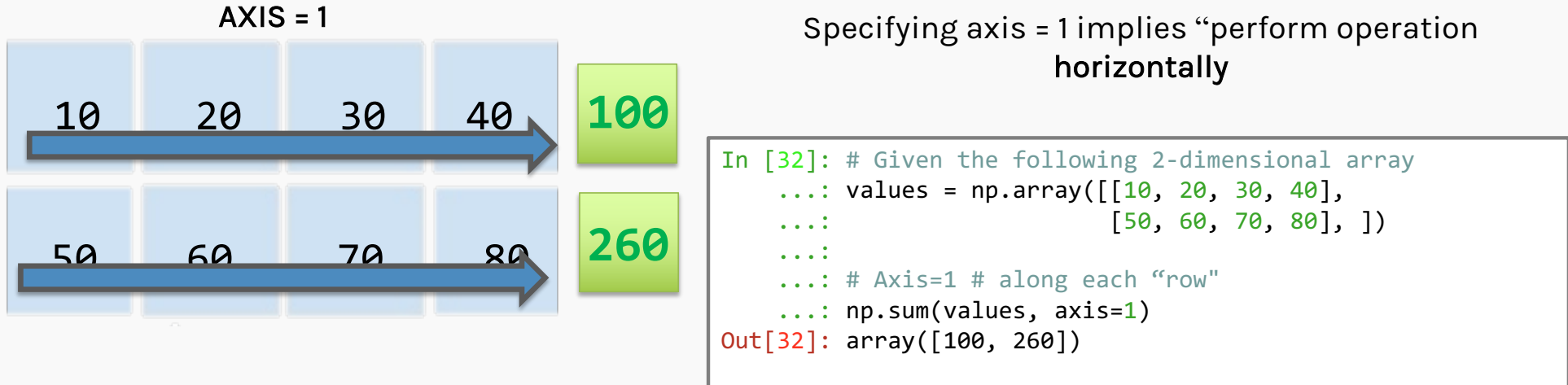

#### 1) Properties/ Attributes of Numpy objects

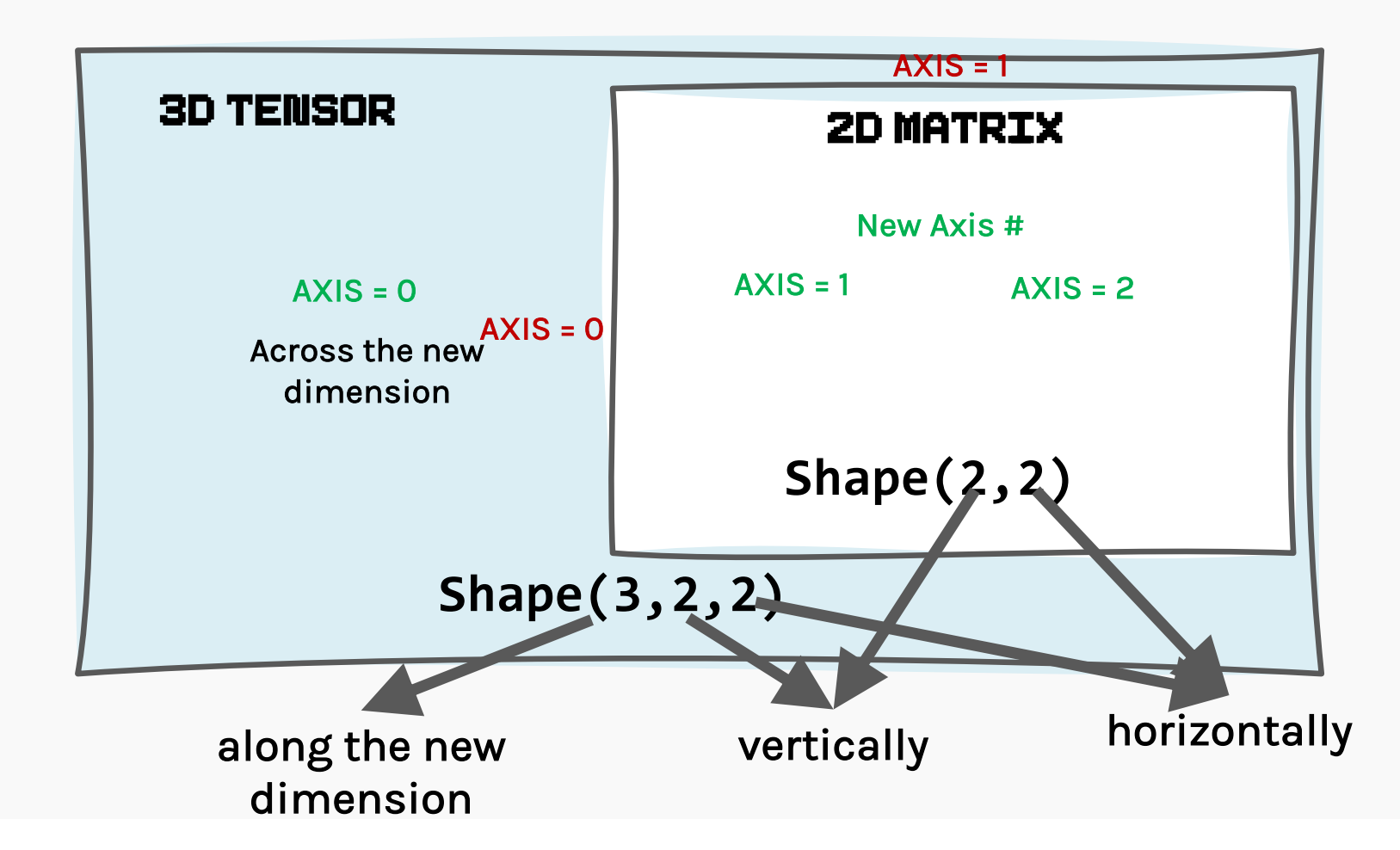

#### For more than 2D cases

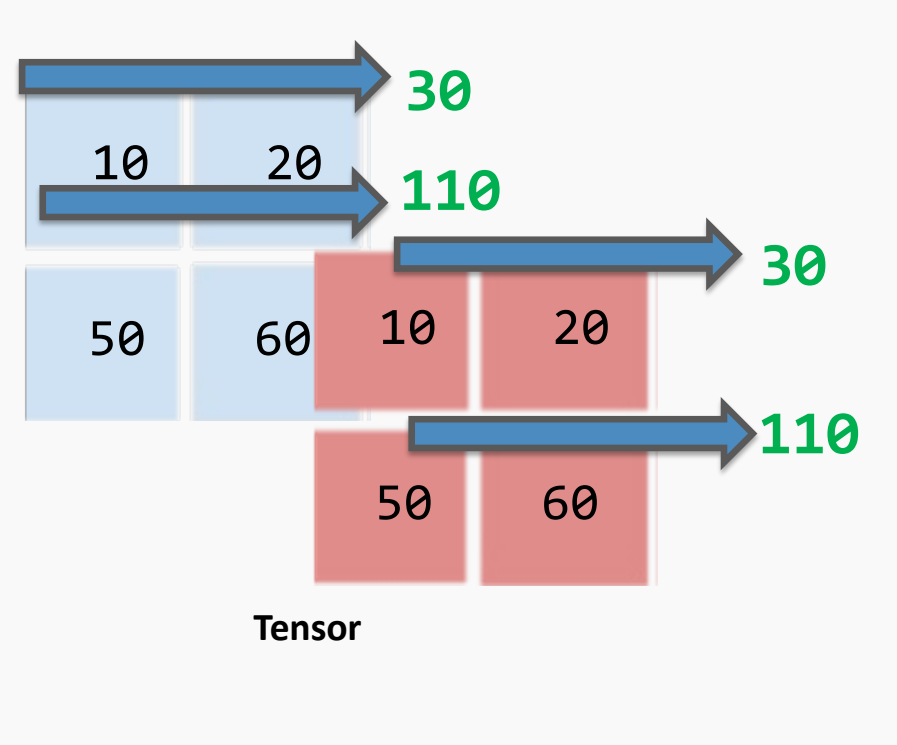

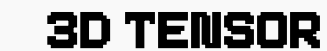

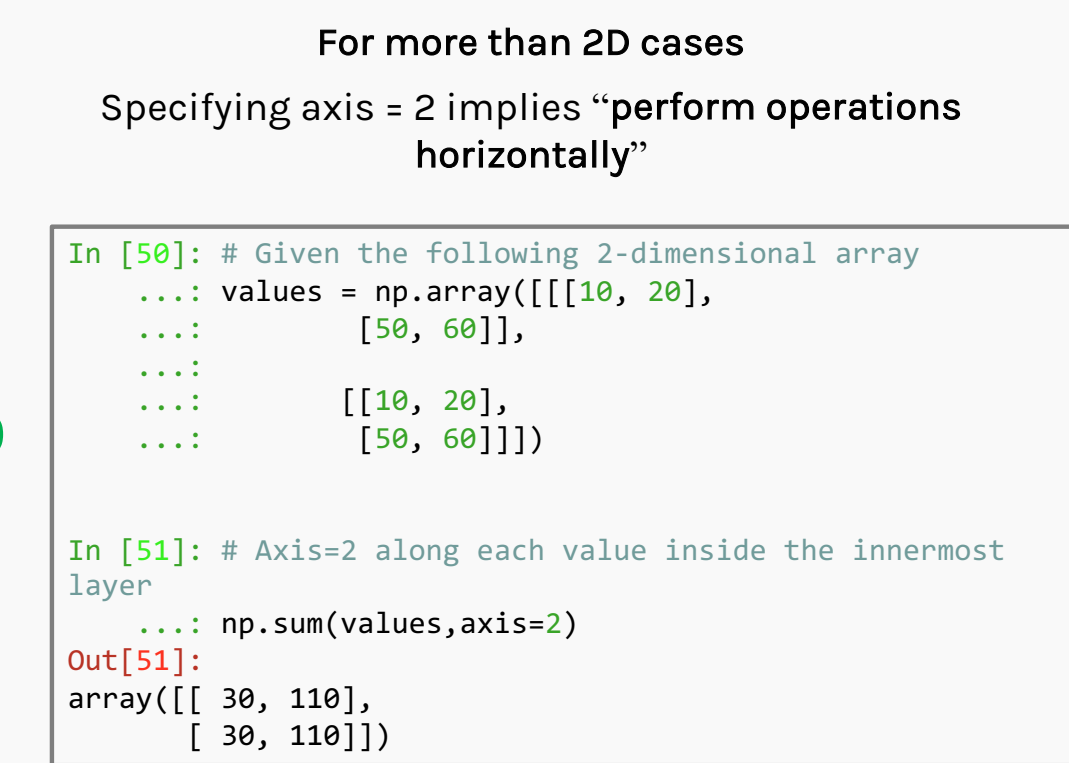

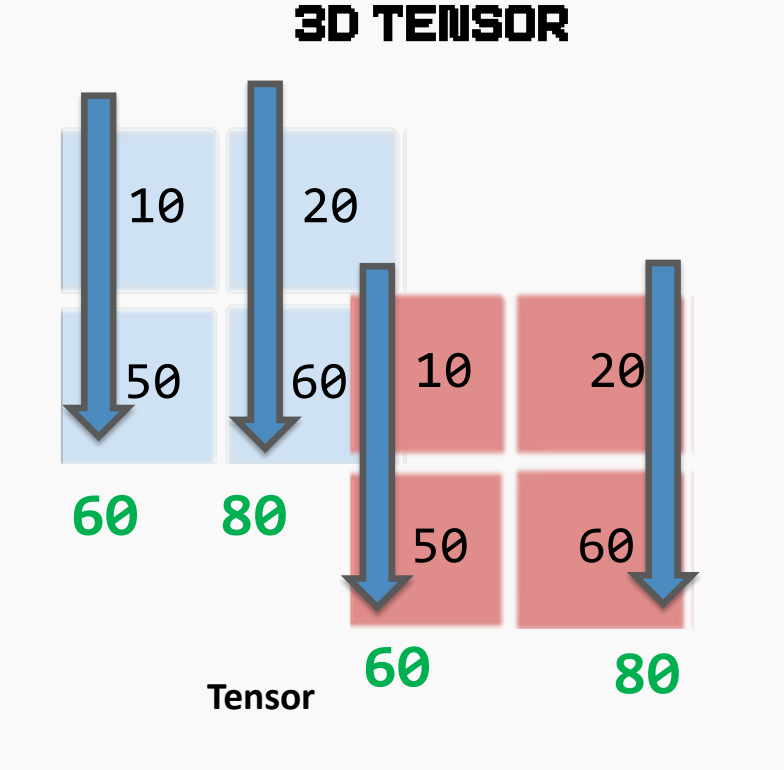

#### For more than 2D cases Specifying axis = 1 implies "perform operations vertically" In [50]: # Given the following 2-dimensional array ...: values =  $np.array([[[10, 20],$ ...: [50, 60]], ...:  $\dots$ : [[10, 20],  $\dots$ : [50, 60]]])

In [51]: # Axis=2 along each value inside the innermost layer ...: np.sum(values,axis = 1) Out[51]: array([[ 60, 80], [ 30, 80]])

3D TENSOR

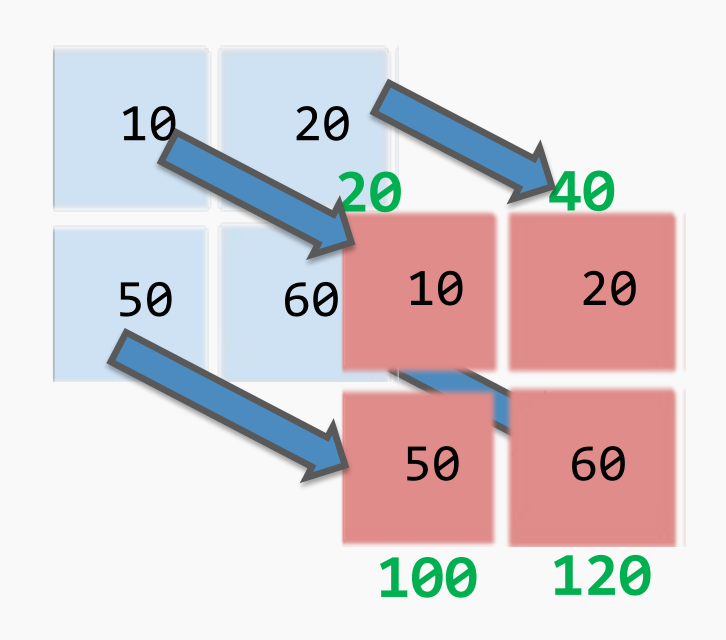

#### For more than 2D cases

Specifying axis = 0 implies "perform operations along the new dimension"

```
In [50]: # Given the following 2-dimensional array
    \dots: values = np.array(\lceil \lceil 10, 20 \rceil,
    ...: [50, 60]],
    ...:
    \dots: [[10, 20],
    \dots: [50, 60]]])
In [51]: # Axis=2 along each value inside the innermost 
layer
    ...: np.sum(values,axis=0)
Out[51]:
array([[ 20, 40],
       [ 100, 120]])
```
Getting Started with Numpy

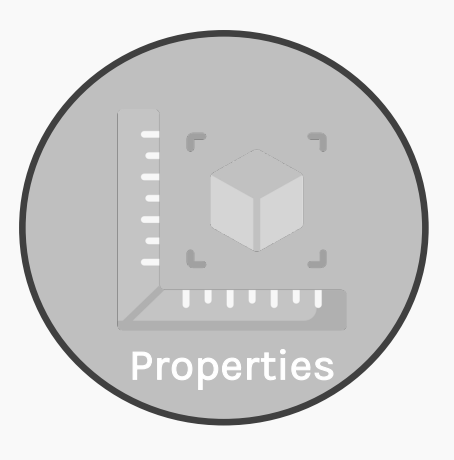

- $\bullet$ Shape
- •size
- •axis

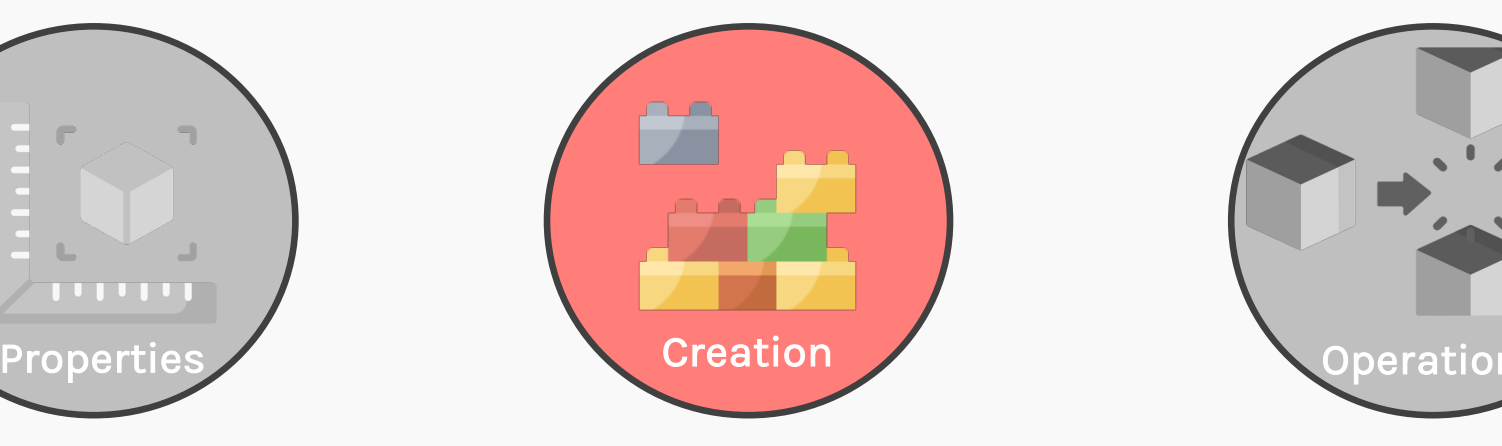

- •zeros,ones
- •arange,linspace • Reshape
- •vstack,hstack

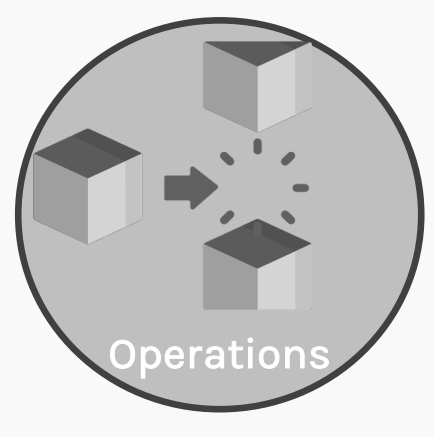

- Indexing & Slicing
- 
- Broadcasting

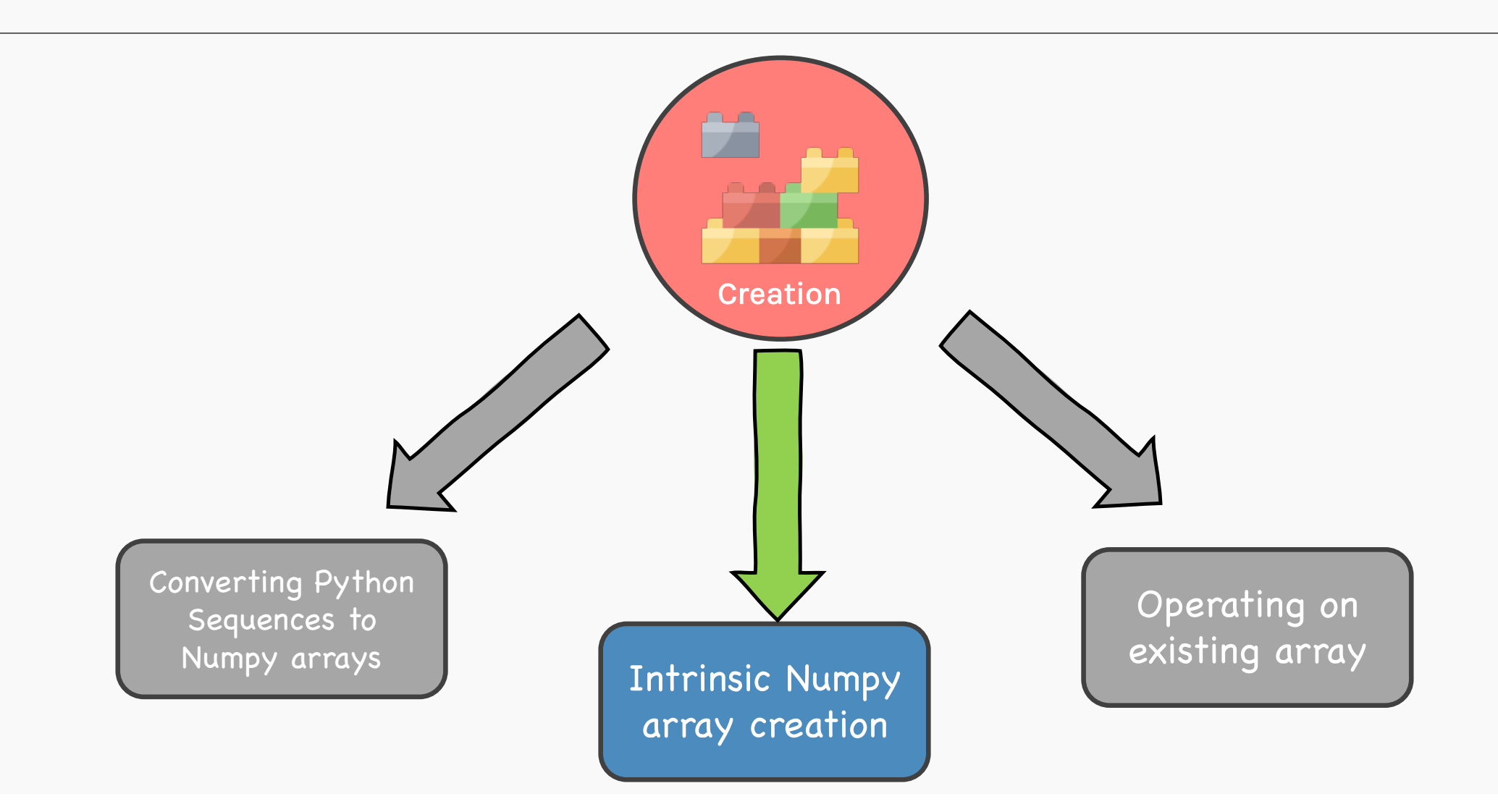

#### Python Sequences to Numpy arrays

Converting Python Sequences to Numpy arrays

#### **numpy.array(***object***,** *dtype=None)*

In  $[59]$ : harlist =  $[1, 2, 3, 4, 5]$ 

```
In [60]: harray = np.array(harlist)
In [61]: harray
Out[61]: array([1, 2,In \lceil 62 \rceil: harray =
np.array(harlist,dtype='int8')
In [63]: harray
Out[63]: array([1, 2, 3, 4, 5], dtype=int8)
                             You can explicitly 
                          mention the data type at 
                           the time of initialization
```
38

#### Python Sequences to Numpy arrays

#### Intrinsic Numpy array creation

```
39
In [78]: np.zeros((2,2))Out[78]:
array([6., 0.],[0., 0.]])
In [79]: np.ones((2,2))
Out[79]:
array([[1., 1.],[1., 1.]In [80]: np.eye(2)
Out[80]:
array([[1., 0.],[0., 1.]In [81]: np.diag((-1,1))
Out[81]:
array([[-1, 0],[0, 1]]In [82]: np.arange(1,10,2)
Out[82]: array([1, 3, 5, 7, 9])
In [84]: np.linspace(1, 9, 5)Out[84]: array([1., 3., 5., 7., 9.])
```
#### Intrinsic Numpy array creation functions

np.zeros

np.ones

create an array filled with 0 values with the specified shape

```
In [89]: np.zeros((3,3))Out[89]:
array([[0., 0., 0.],
      [0., 0., 0.],
       [0., 0., 0.]]
```
create an array filled with 1 values with the specified shape

**np.zeros(***shape***,** *dtype=float)* **np.ones(***shape***,** *dtype=float)*

```
In [90]: np.ones((3,3))Out[90]:
array([1., 1., 1.],[1., 1., 1.],[1., 1., 1.]
```
#### Intrinsic Numpy array creation functions

np.eye defines a 2D identity matrix **numpy.eye(n, m) where n-> #rows & m ->#cols** np.diag defines a square 2D array with given values along the diagonal **numpy.diag(v, k = 0) where v -> array, k-> int** In [5]: np.eye(3) Out[5]:  $array([1., 0., 0.],$ [0., 1., 0.],  $[0., 0., 1.]$ In [16]: np.diag([1,2,3]) Out[16]:  $array([1, 0, 0],$ [0, 2, 0], [0, 0, 3]])

#### Intrinsic Numpy array creation functions

Out[24]: array([0, 2, 4, 6, 8])

#### np.arange **np.arange([***start***,** *stop***,** *step], dtype=None)* np.linspace spaced equally between the specified beginning and end values. **np.linspace(***start***,** *stop***,** *num=50***,** *endpoint=True, dtype = None)* In  $[23]$ : np.arange( $(0, 10, 1)$ ) Out[23]: array([0, 1, 2, 3, 4, 5, 6, 7, 8, 9]) In  $[24]$ : np.arange( $0, 10, 2$ ) In  $[90]$ : np.ones $((3,3))$ Out[90]:  $array([1., 1., 1.],$  $[1., 1., 1.],$  $[1., 1., 1.]$ creates arrays with regularly incrementing values

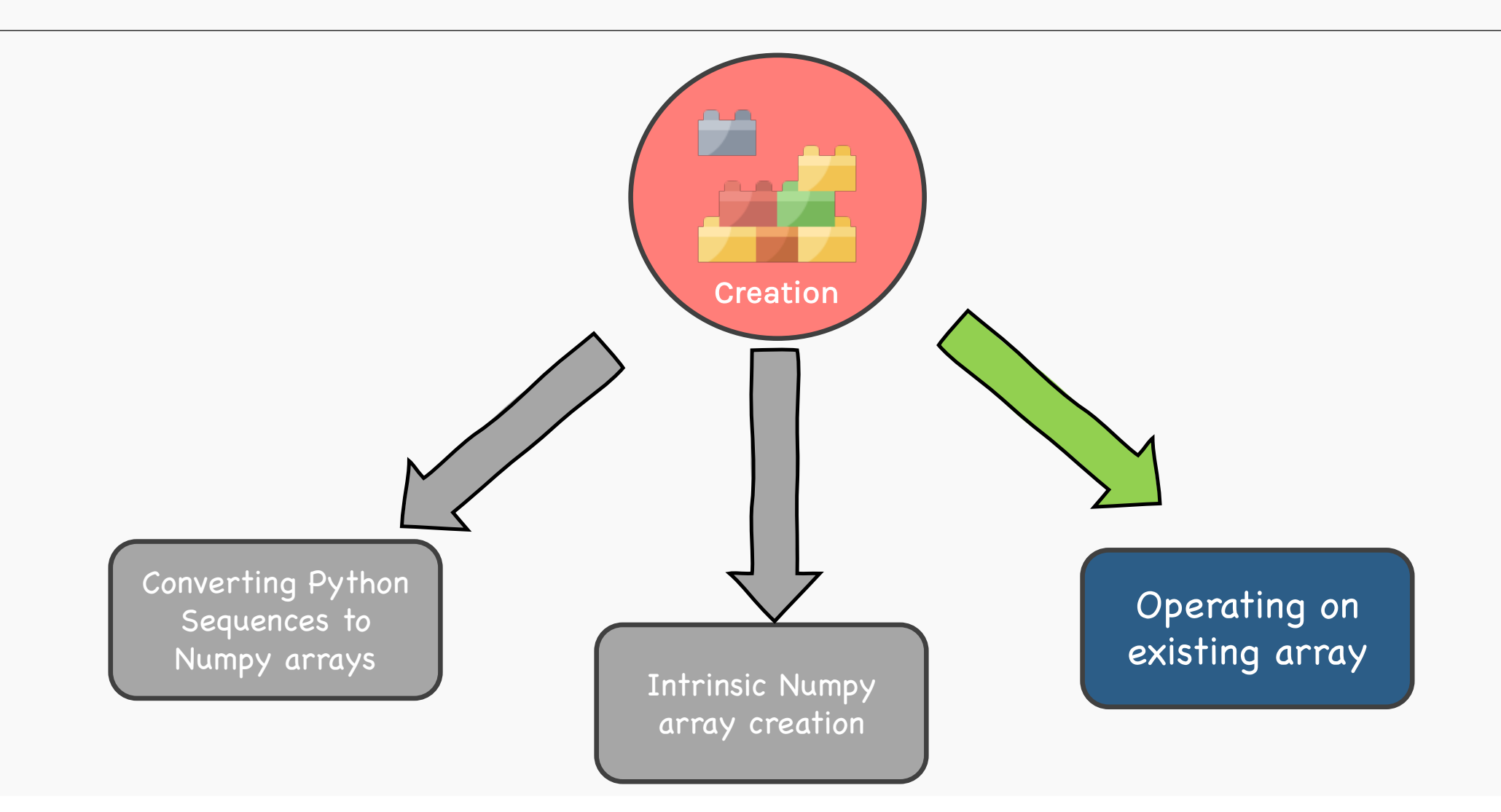

## Joining Existing Arrays

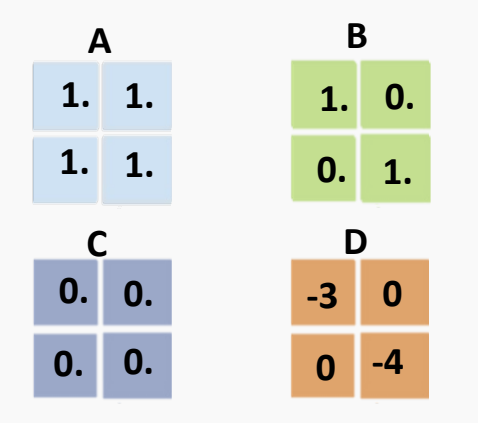

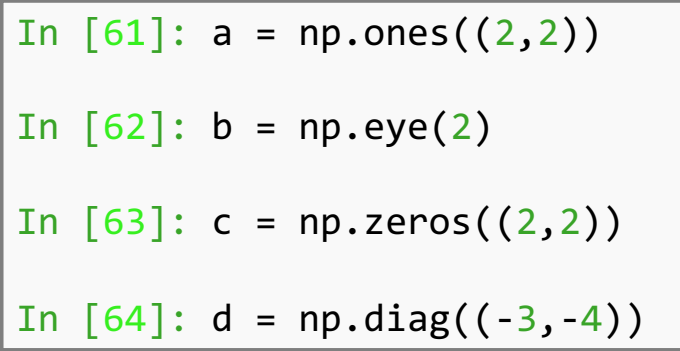

## Joining Existing Arrays

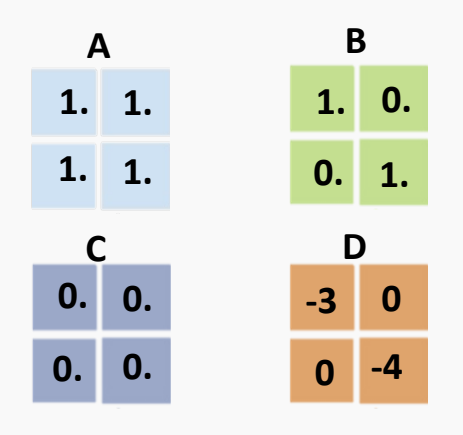

## np.hstack()

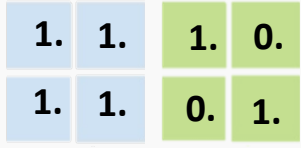

Stacks matrices along axis=1

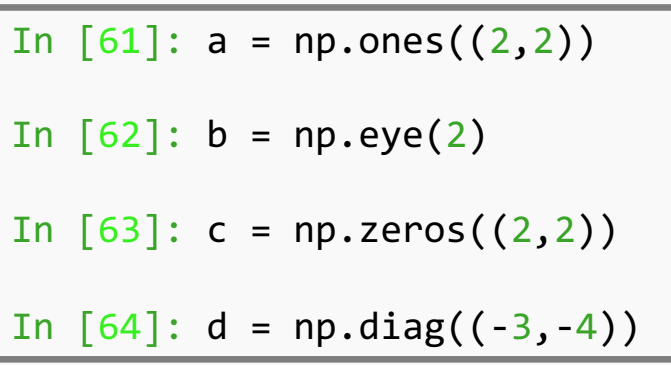

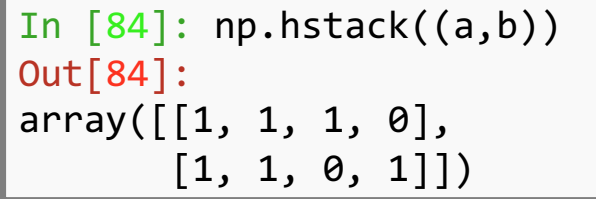

## Joining Existing Arrays

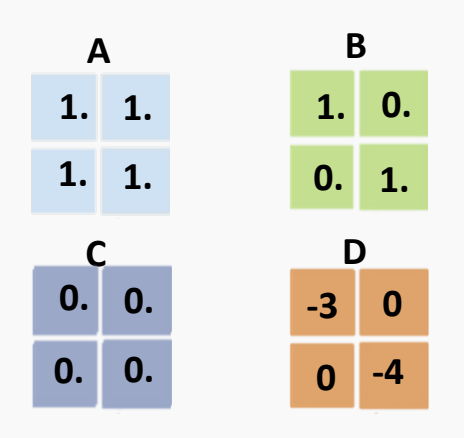

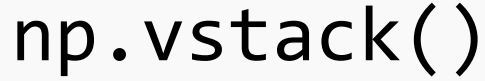

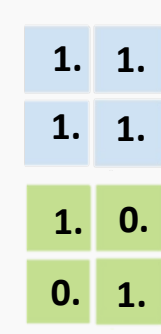

Stacks matrices along axis=0

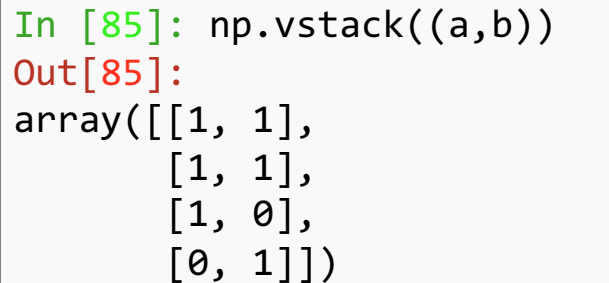

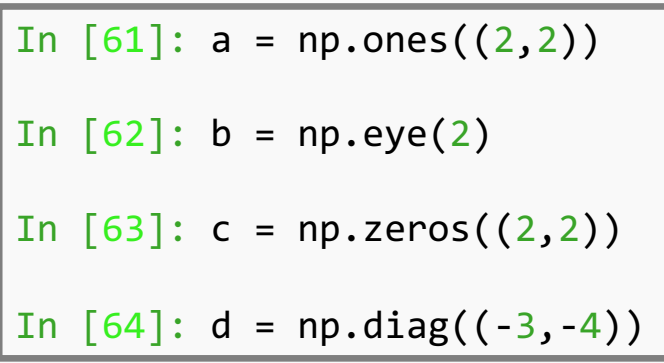

## 2.3) Replicating/Mutating & Joining Existing Arrays

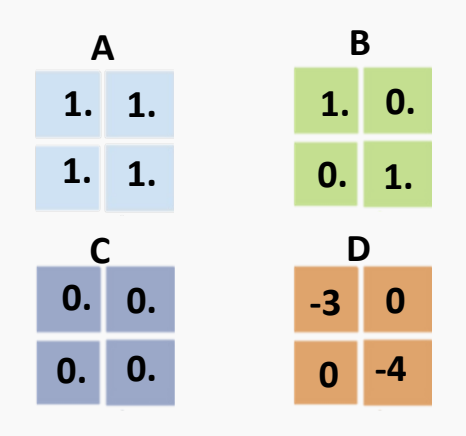

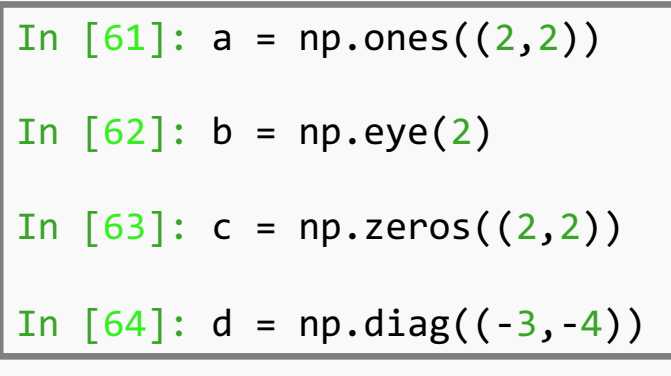

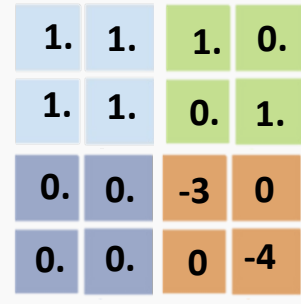

```
In [100]: ab = np.hstack((a,b))In [101]: cd = np.hstack((c,d))
In [102]: block = np.vstack((ab, cd))Out[103]:
array([[1, 1, 1, 0],[ 1, 1, 0, 1],
      [0, 0, -3, 0],[ 0, 0, 0, -4]
```
Getting Started with Numpy

# np.array

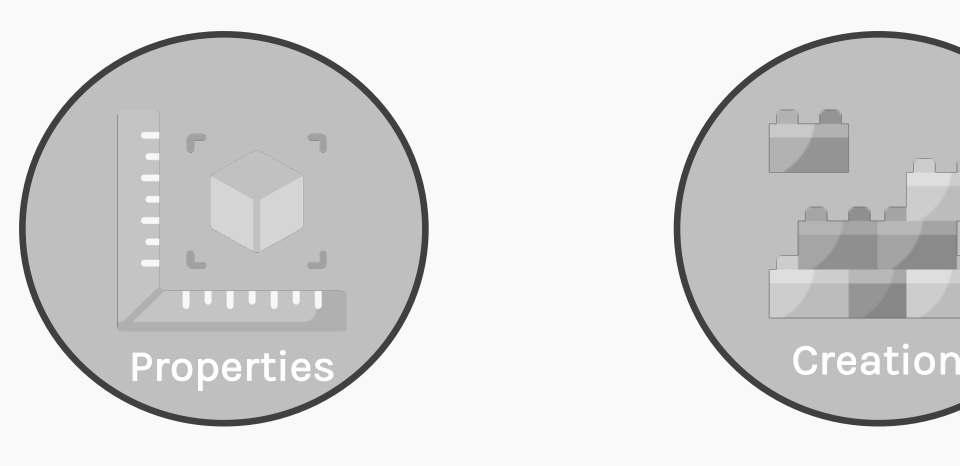

- $\bullet$ Shape
- •size
- •axis

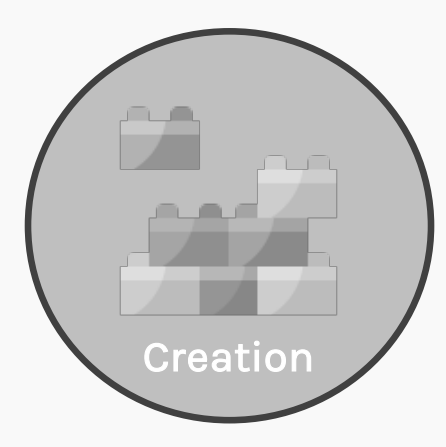

 $\bullet$  zeros,ones  $\bullet$  arange,linspace • vstack,hstack

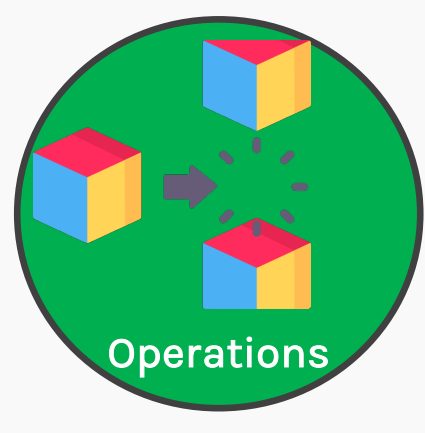

- $\bullet$ Indexing & Slicing
- Reshape
- $\bullet$ Broadcasting

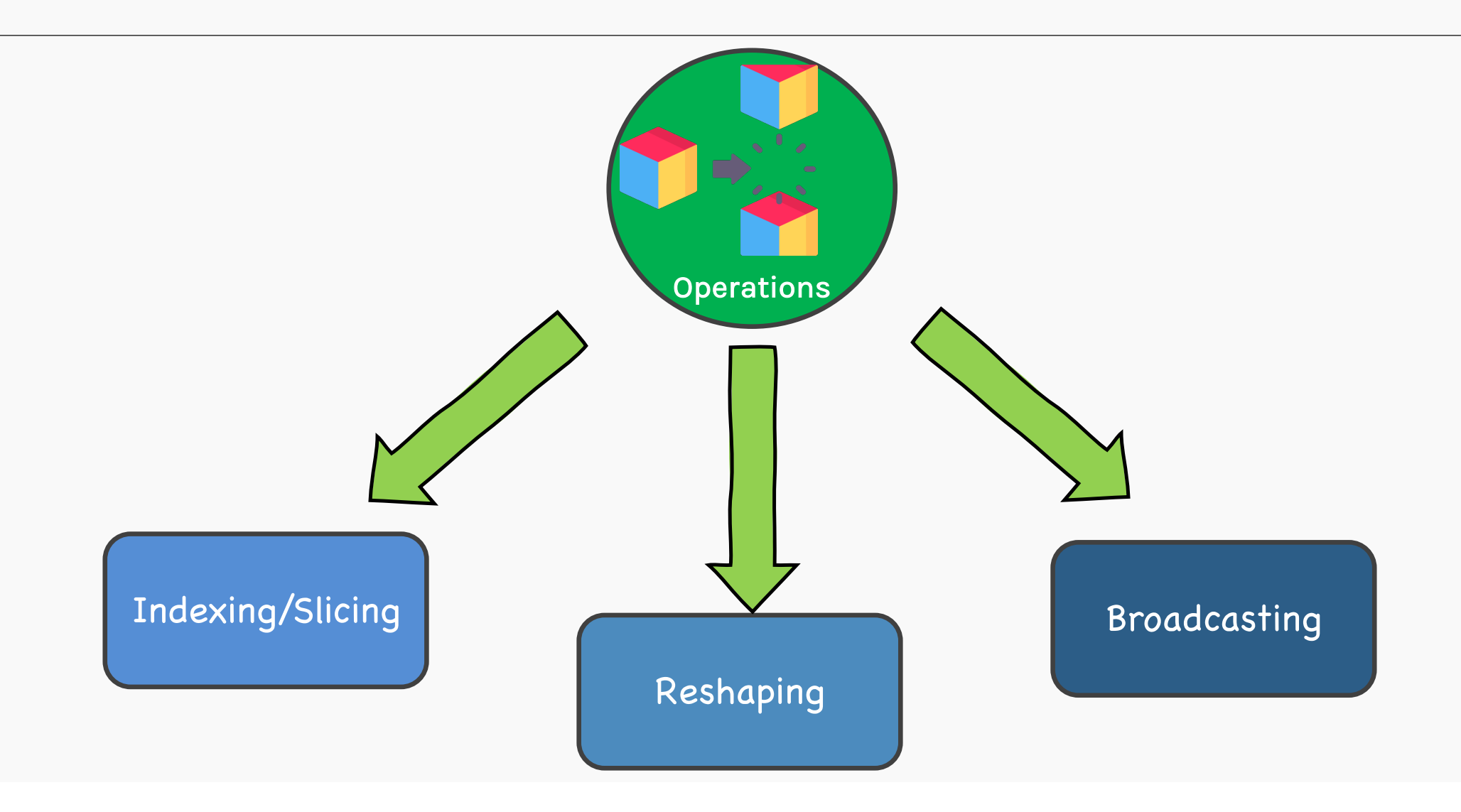

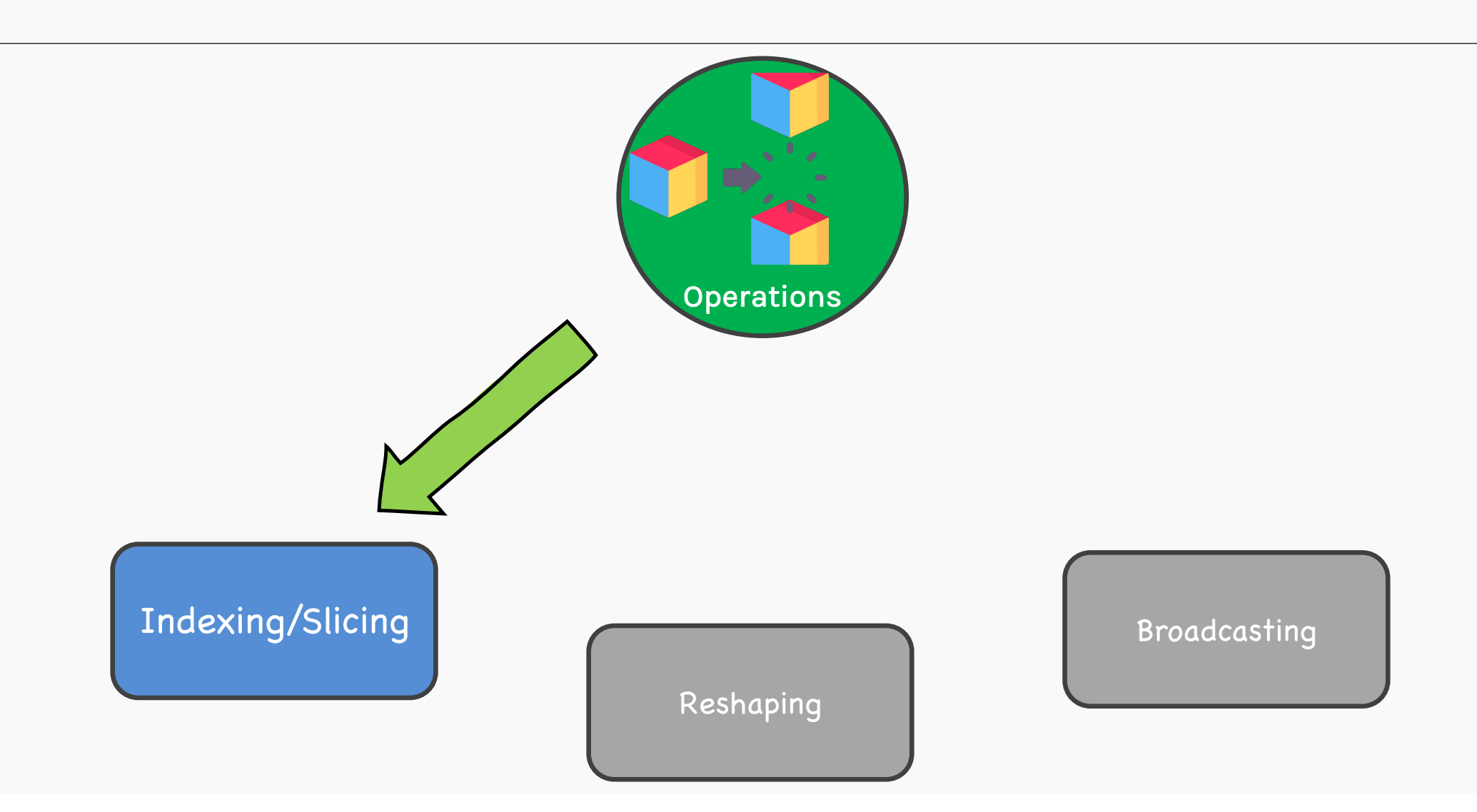

# Indexing

Using general rules of Python indexing you can access elements within a ndarray.

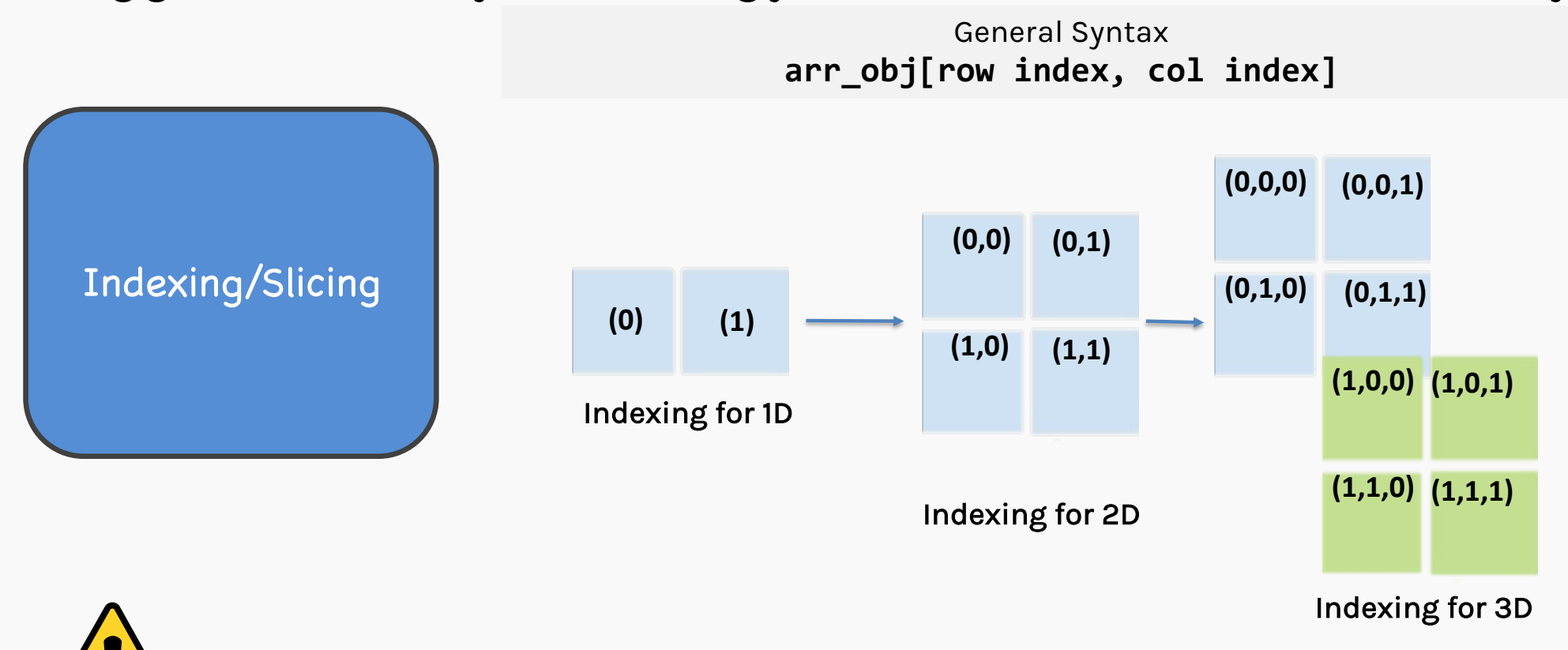

Remember, negative index is allowed, it simply means offset from end of the list.

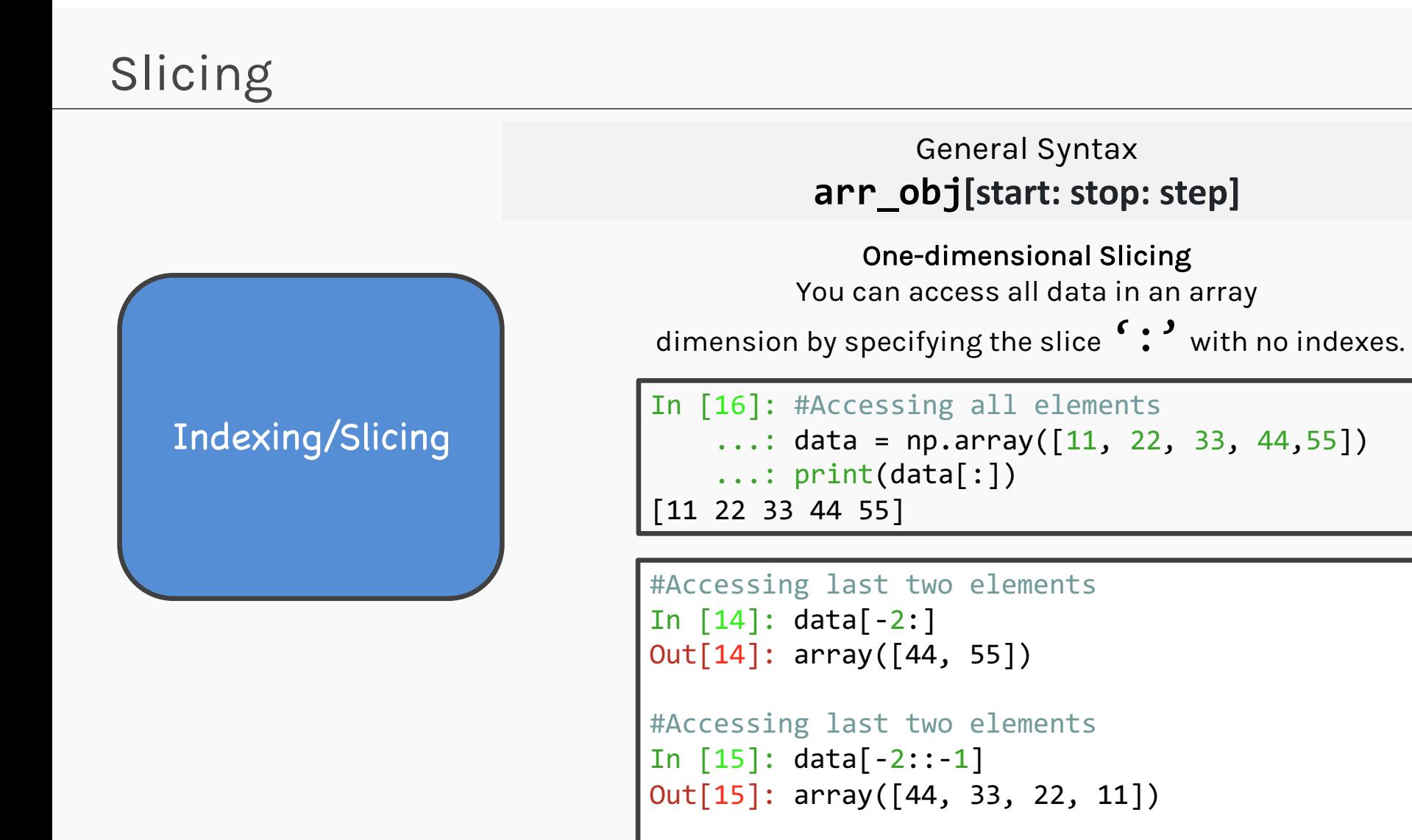

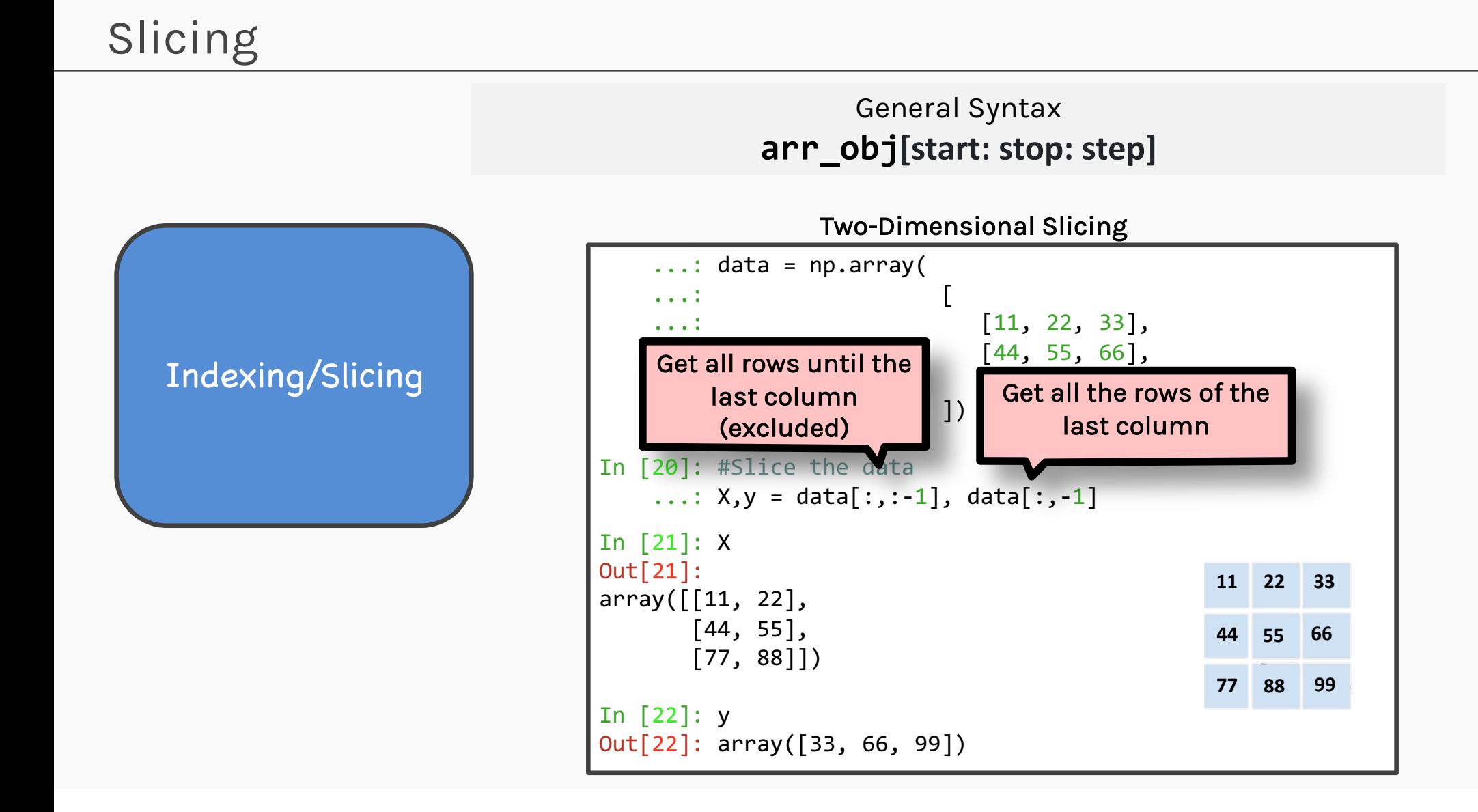

# Numpy Indexing

Indexing/Slicing

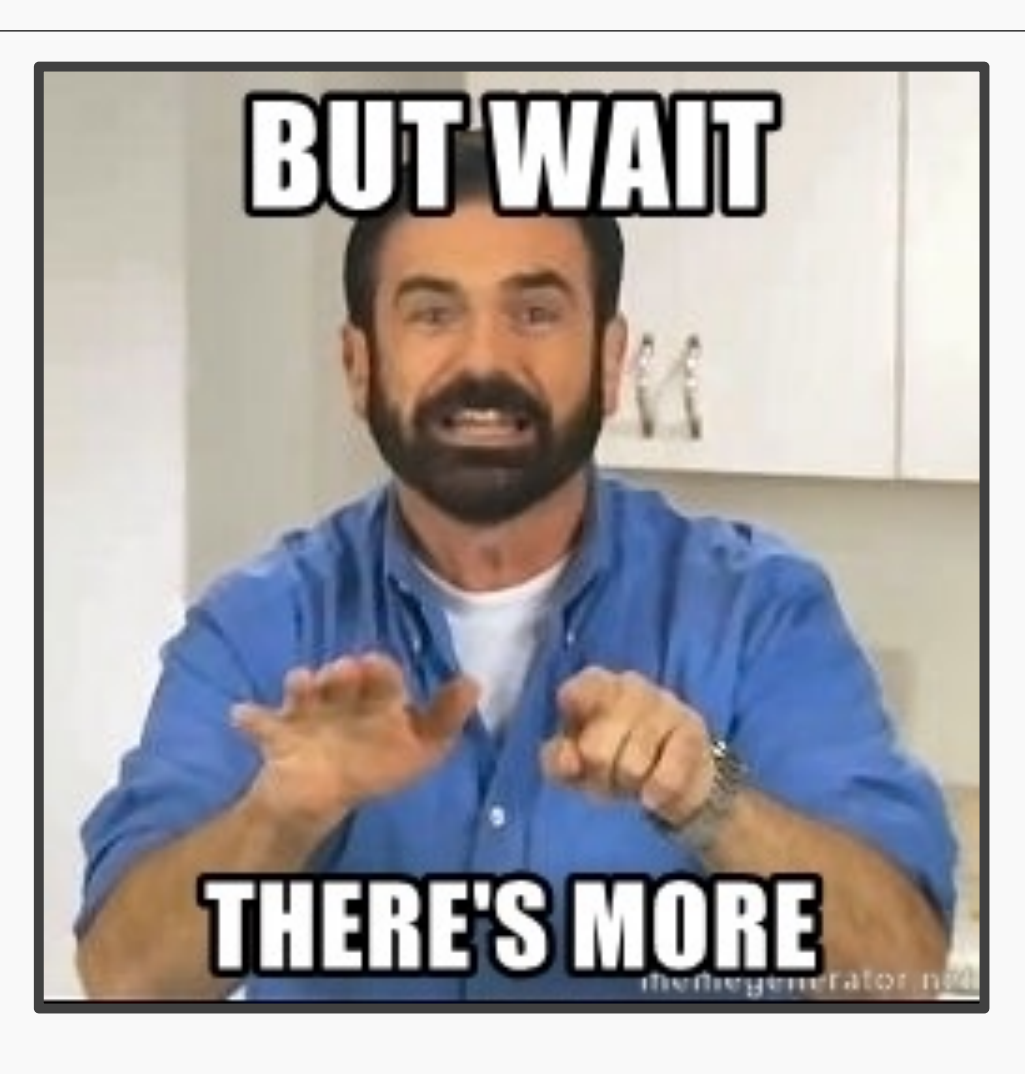

#### Boolean Masks

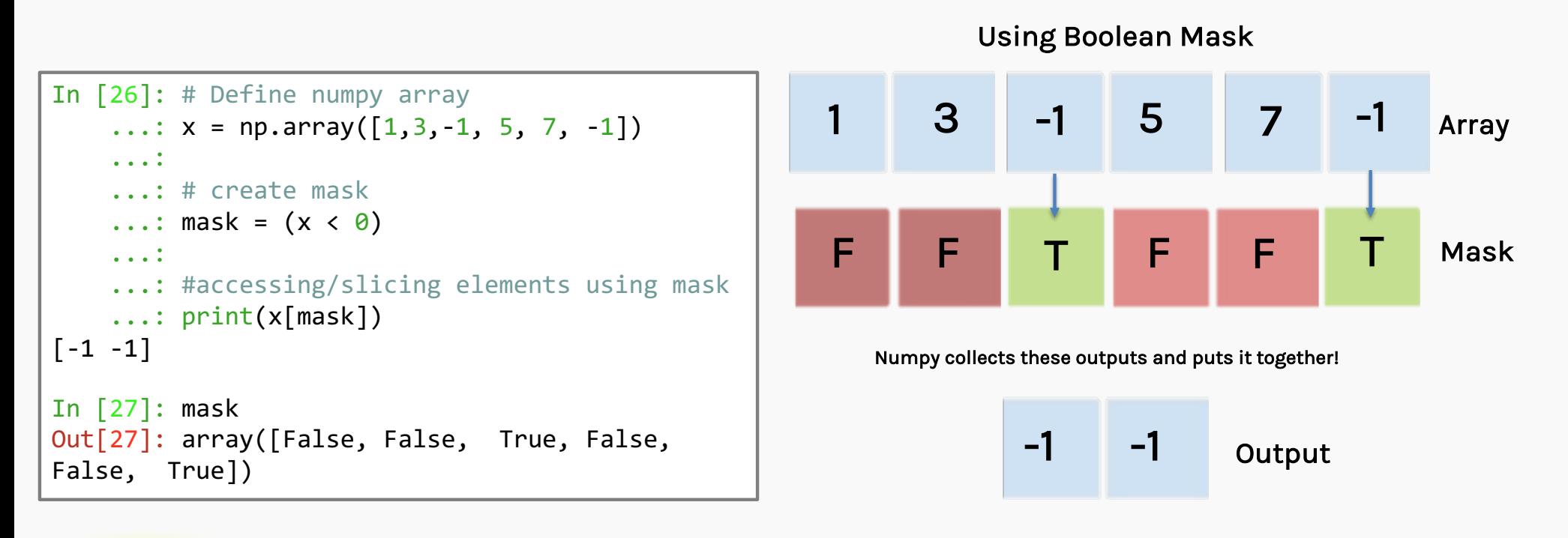

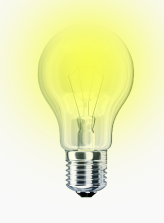

You can even get the opposite boolean array by using the tilde (~) operator

#### Boolean Masks

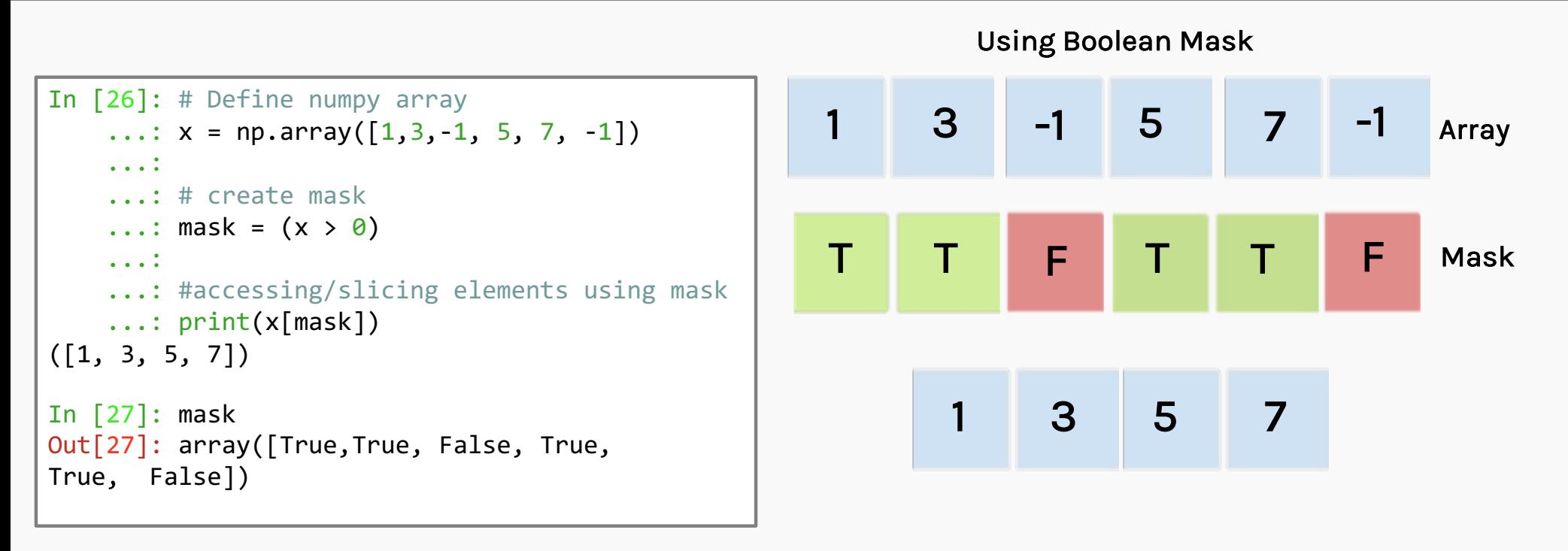

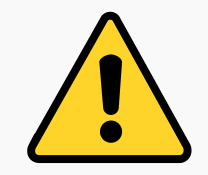

Numpy does not allow use of conditional operators with numpy arrays. Use bitwise operators instead of comparisions

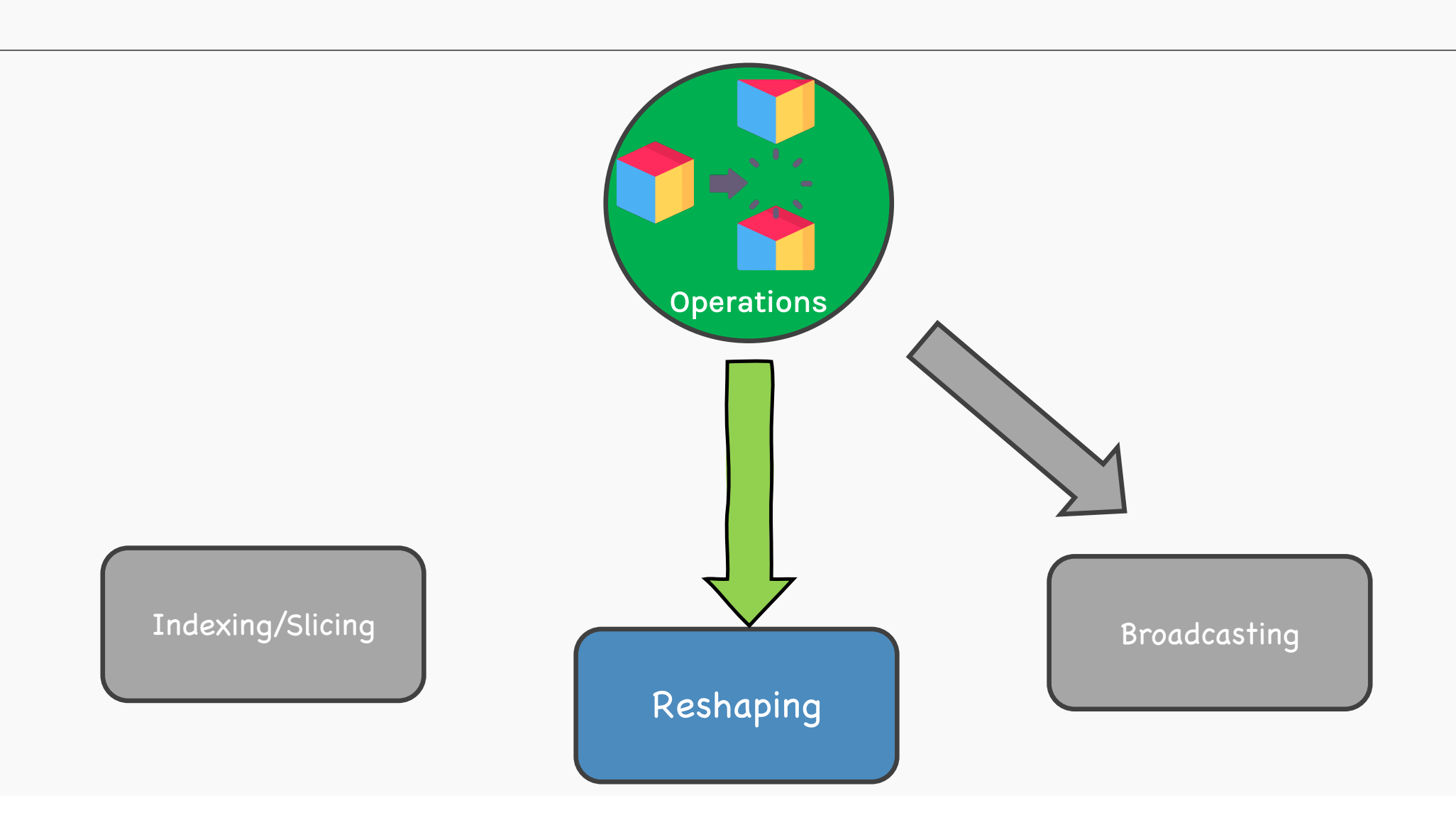

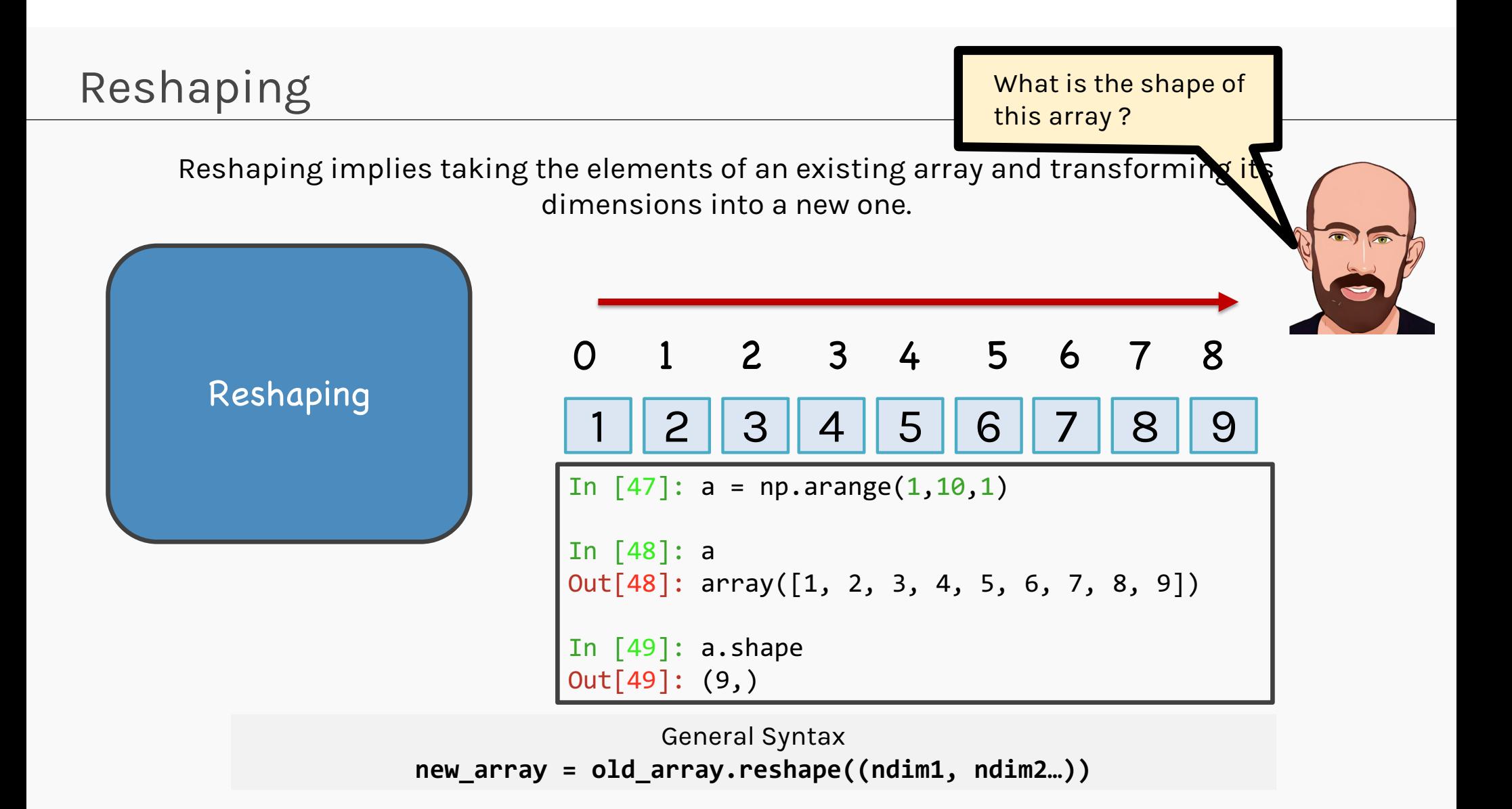

Reshaping implies taking the elements of an existing array and transforming its dimensions into a new one.

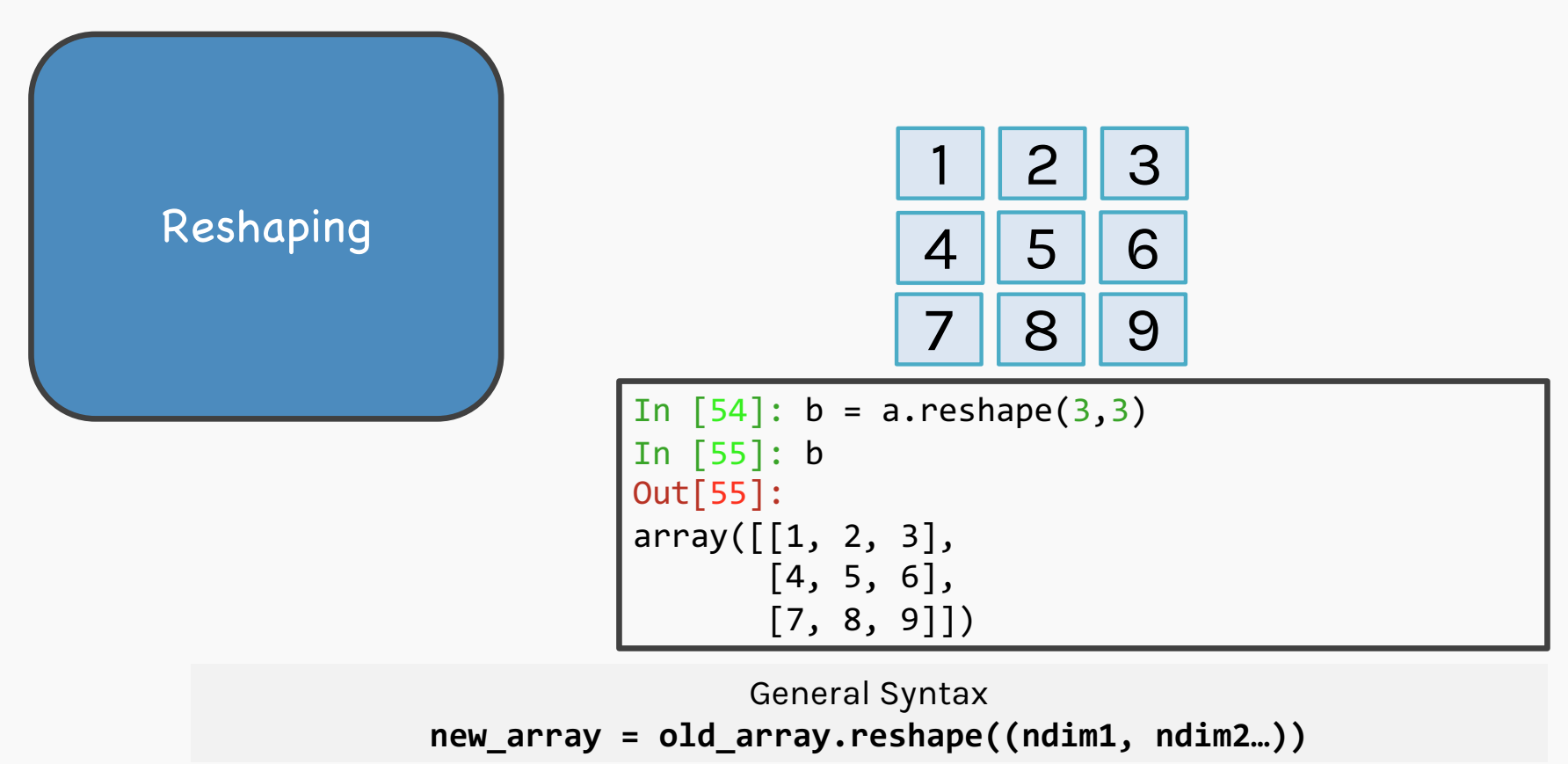

Reshaping implies taking the elements of an existing array and transforming its dimensions into a new one.

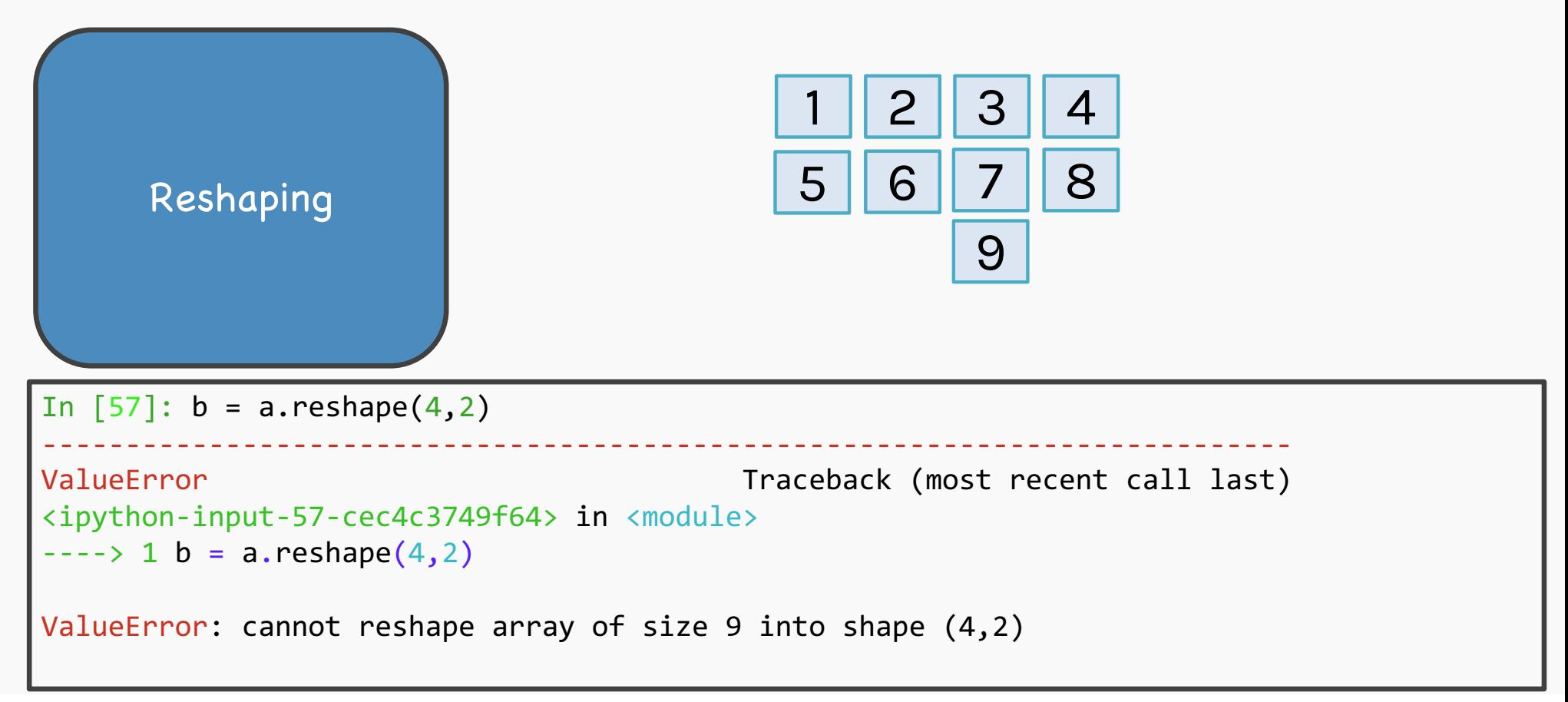

Reshaping implies taking the elements of an existing array and transforming its dimensions into a new one.

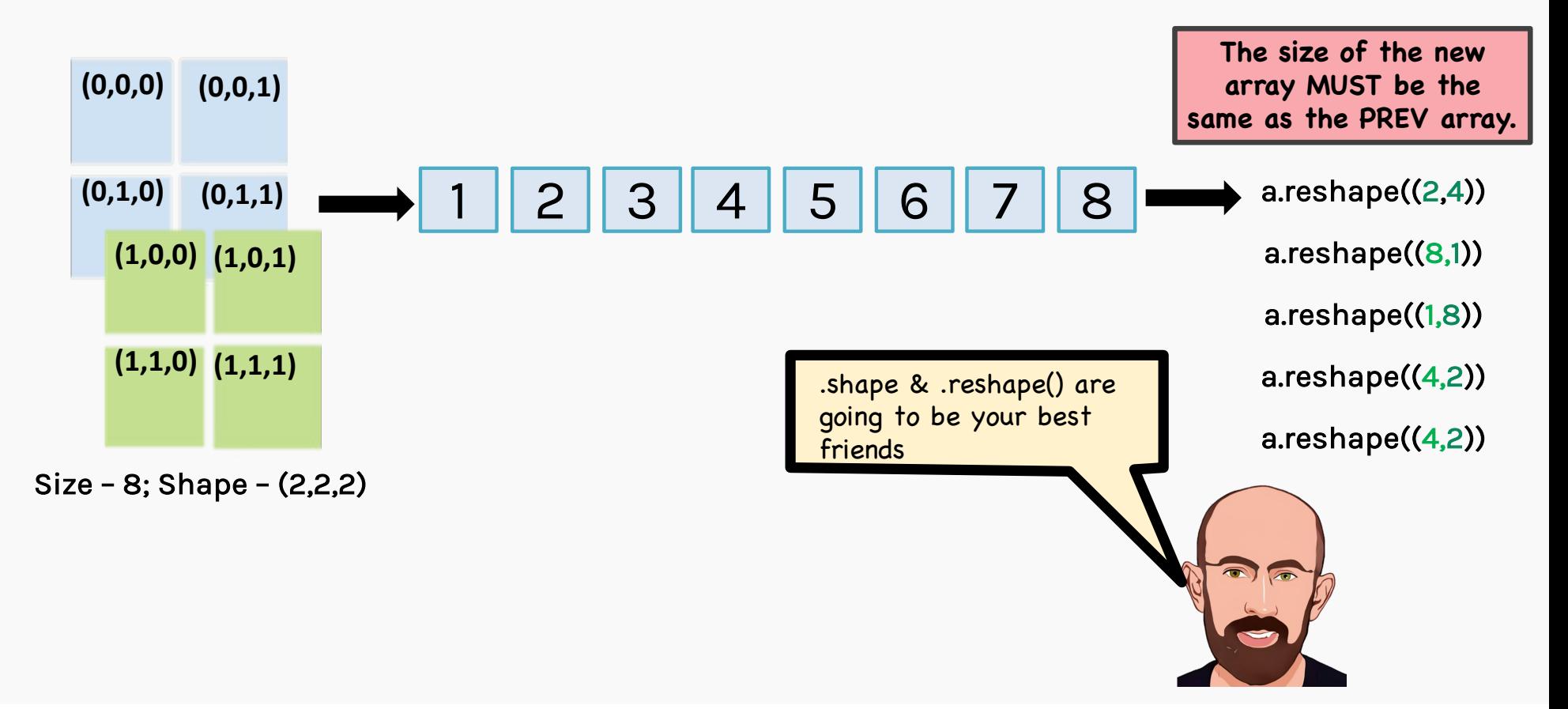

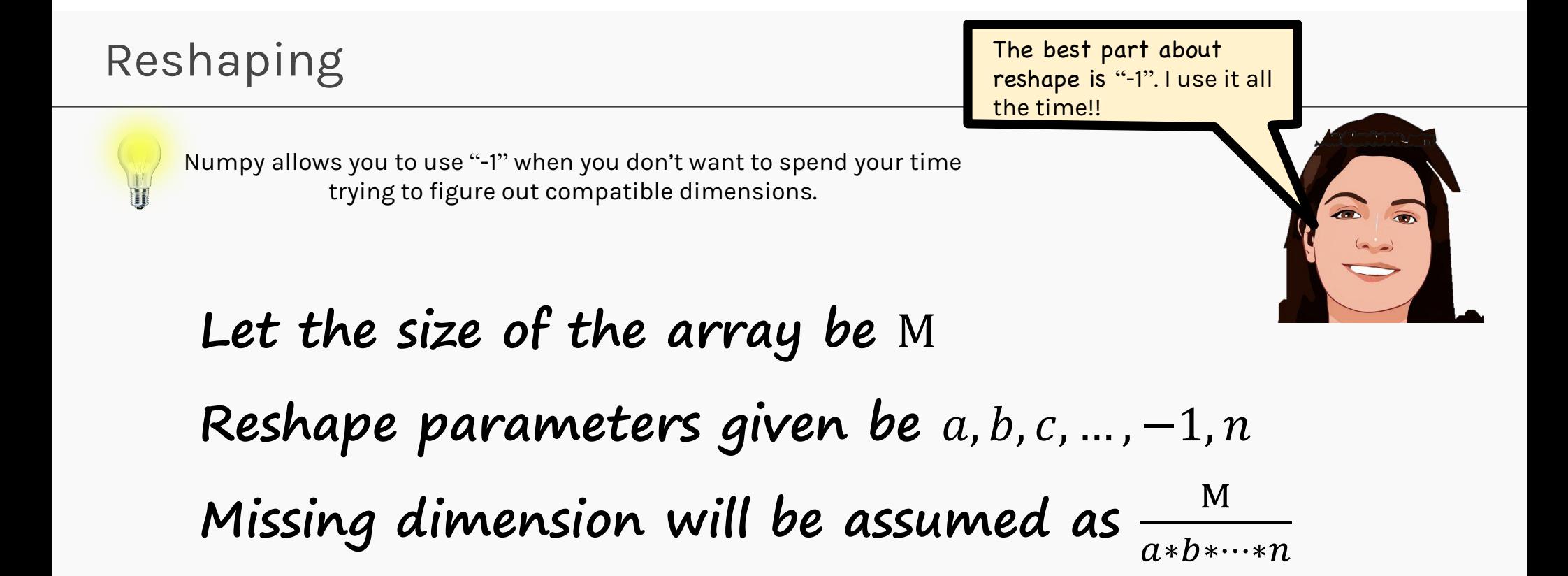

# **GAME TIME!!**

#### What will the new shape be?

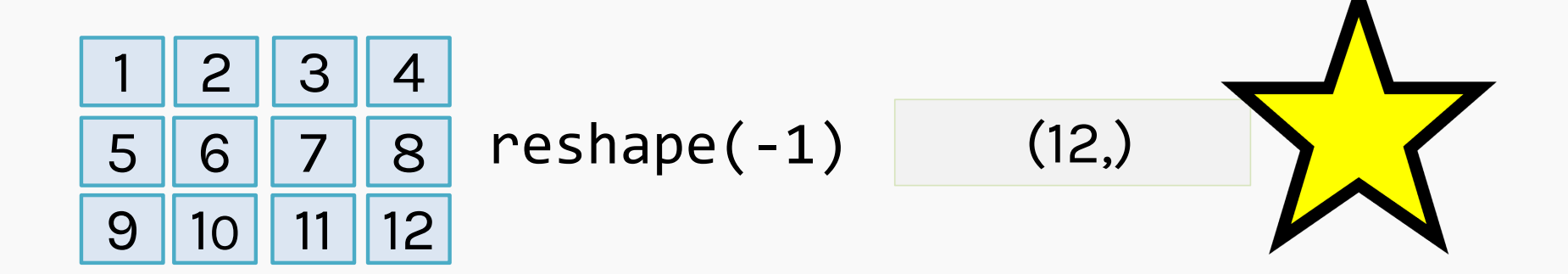

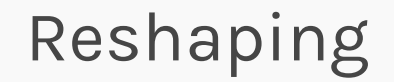

# reshape(-1)

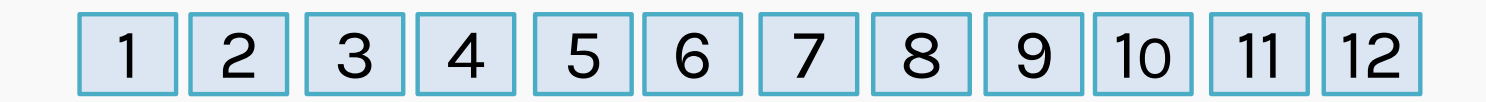

#### What will the new shape be?

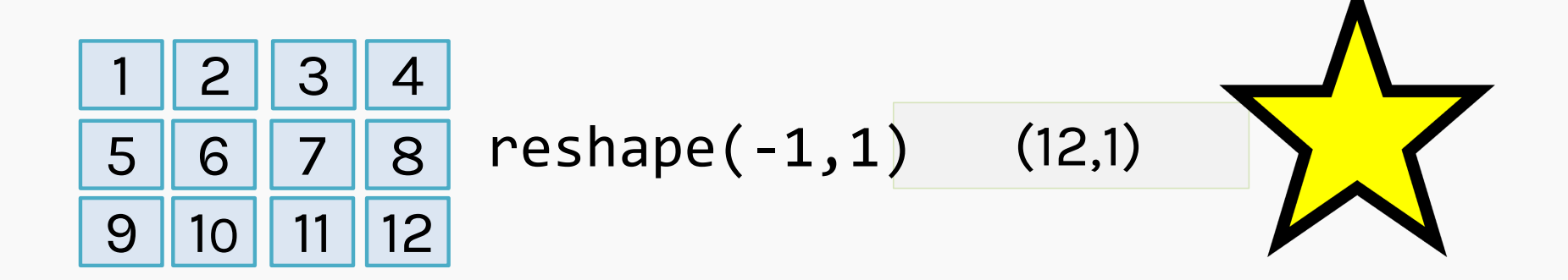

# reshape(-1,1)

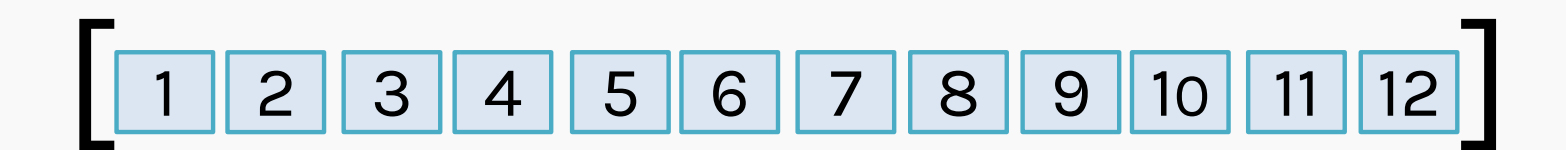

#### What will the new shape be?

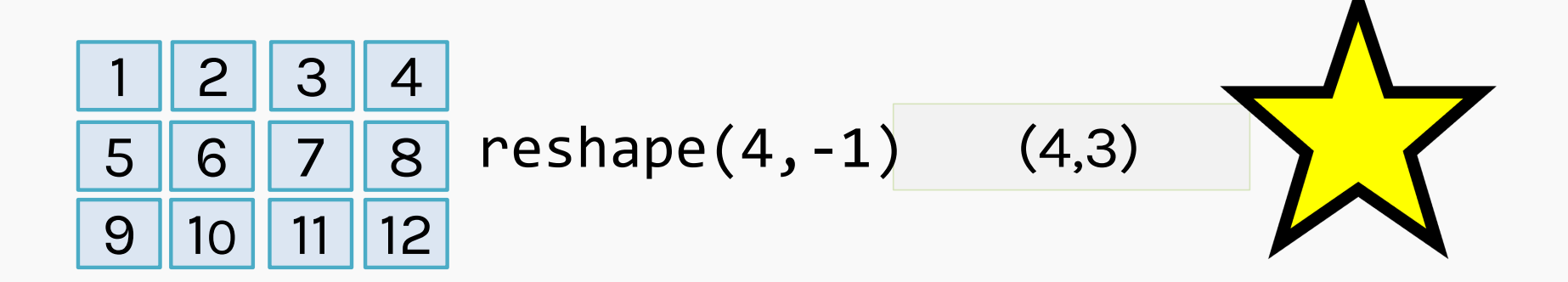

# reshape(4,-1)

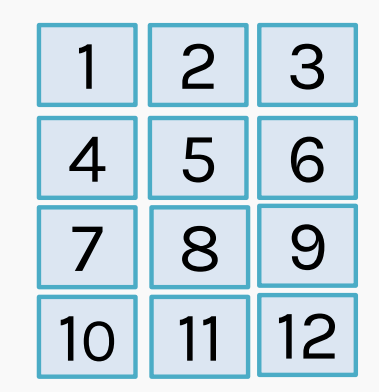

#### What will the new shape be?

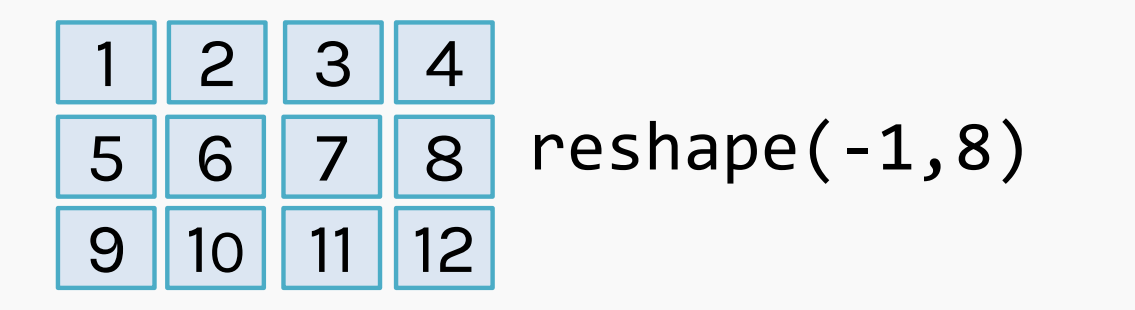

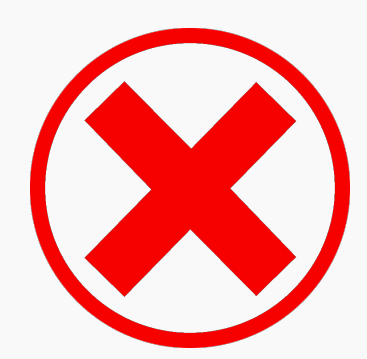

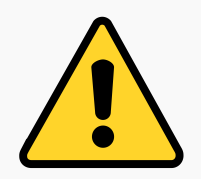

The unknown dimension MUST be an integral number else you will get a ValueError

#### What will the new shape be?

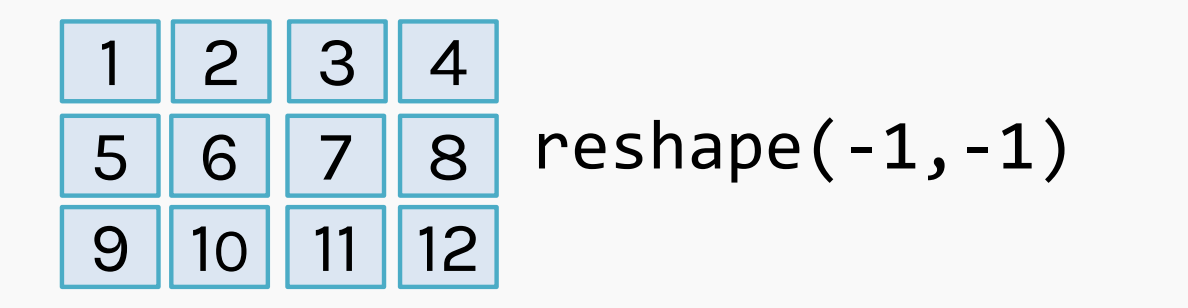

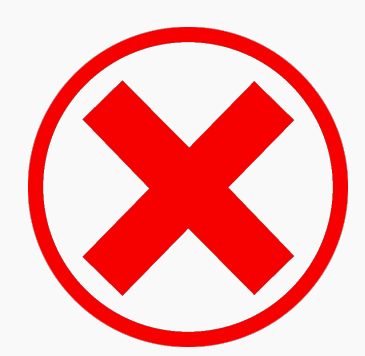

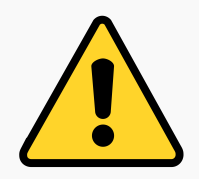

You can only specify one unknown dimension at a time, else you will get a ValueError

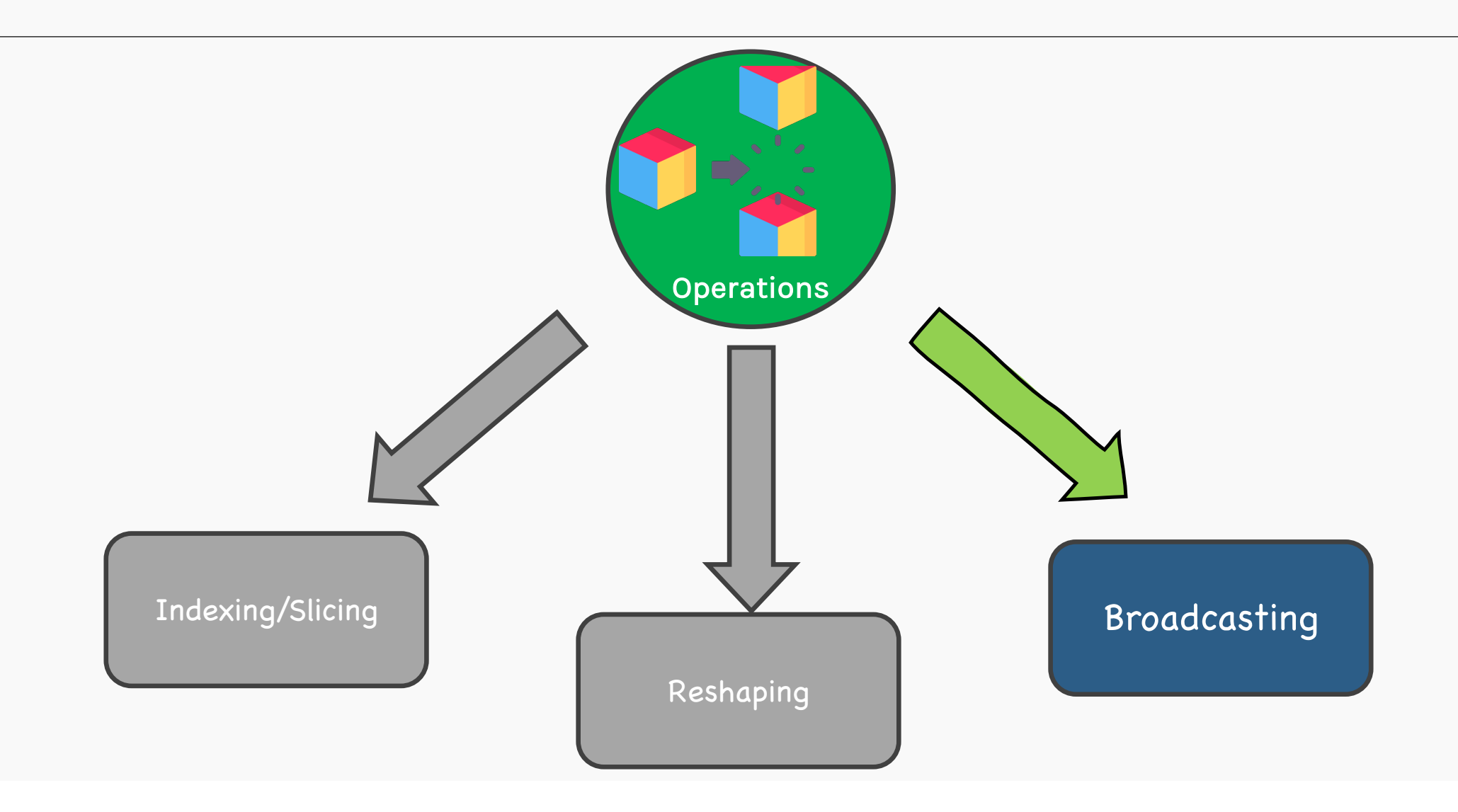

For arrays of the same size, binary operations are performed on an element-by-element basis.

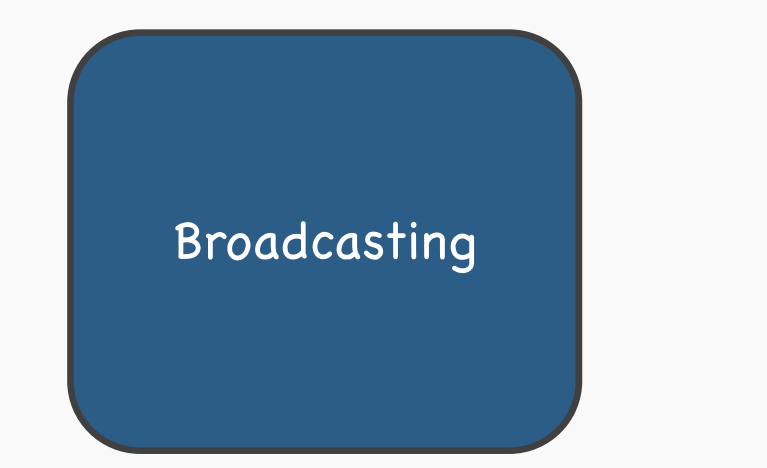

>>> a = np.array( $[0, 1, 2]$ )  $\Rightarrow$  b = np.array([5, 5, 5])  $\rightarrow \rightarrow$  a + b array([5,6,7])

> But what if we wanted to perform the same functions on arrays of different sizes?

This is where broadcasting comes in! Broadcasting allows these types of binary operations to be performed on arrays of different sizes.

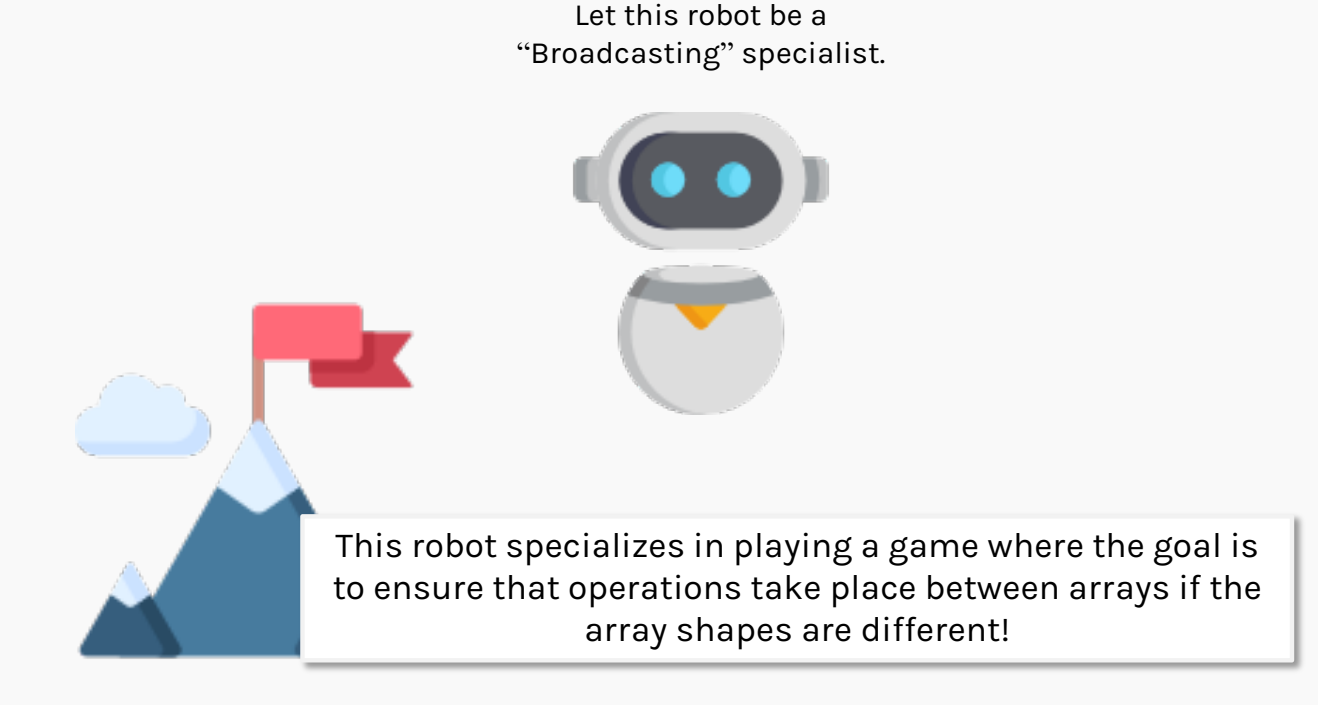

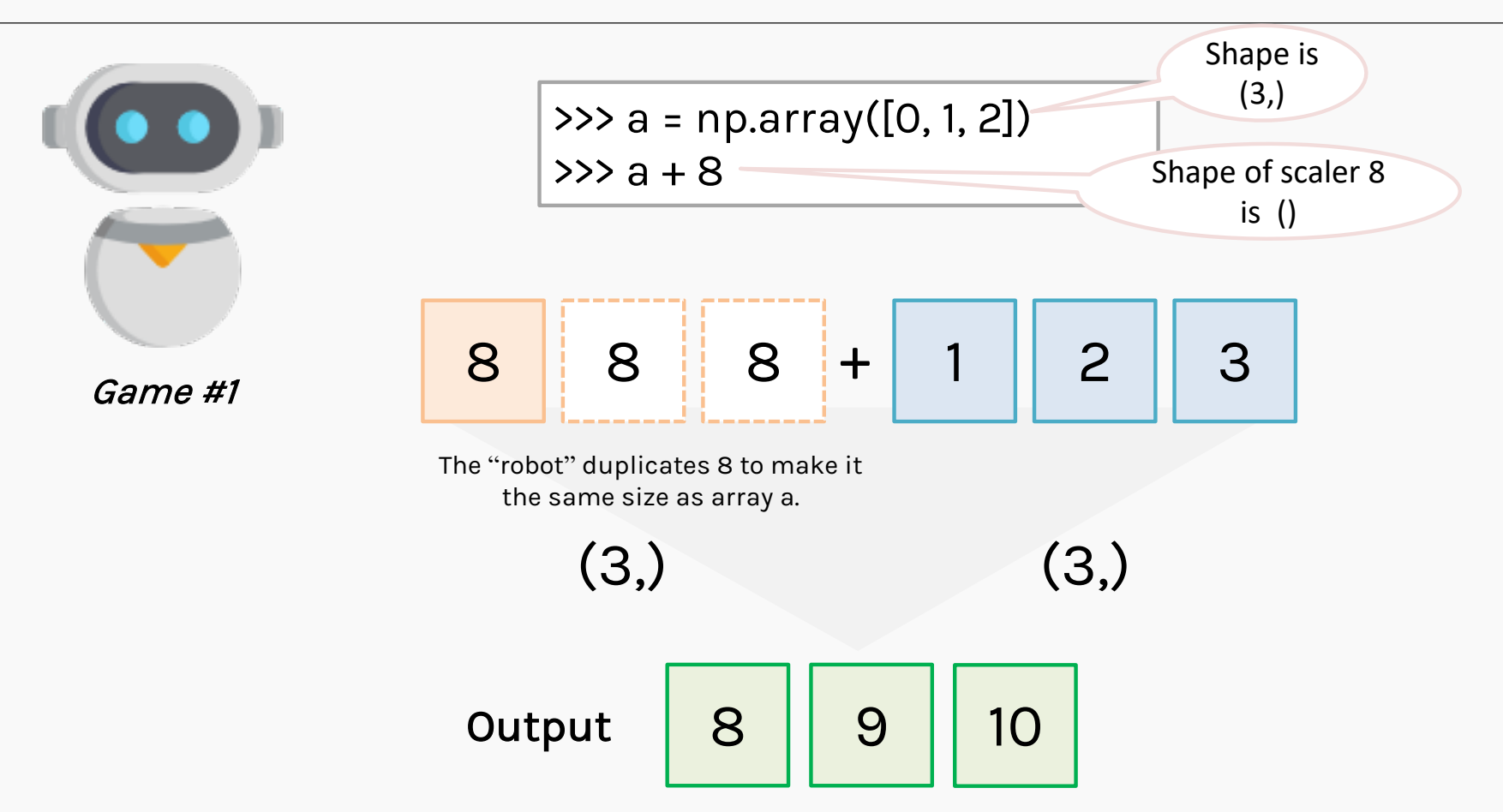

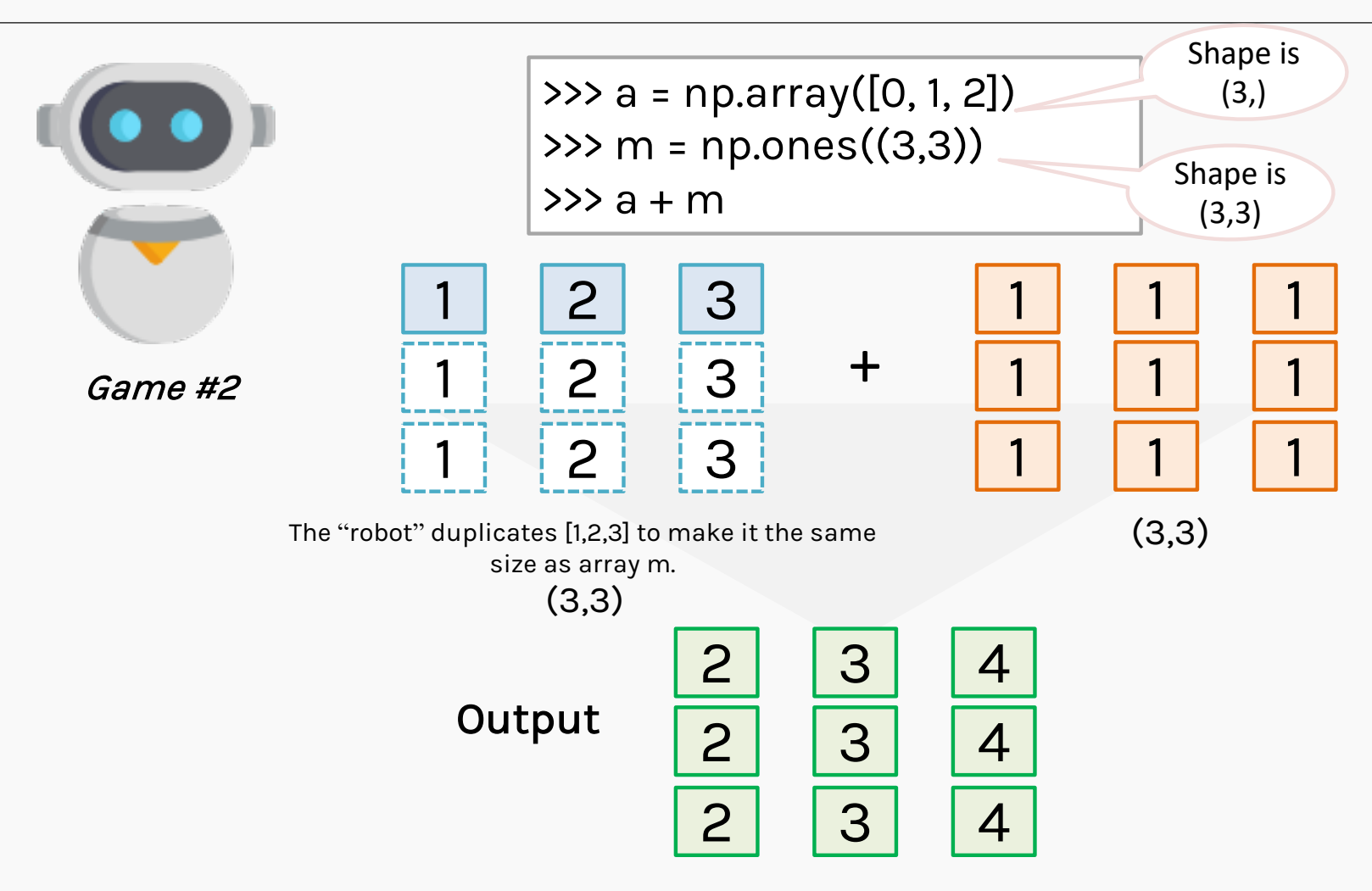

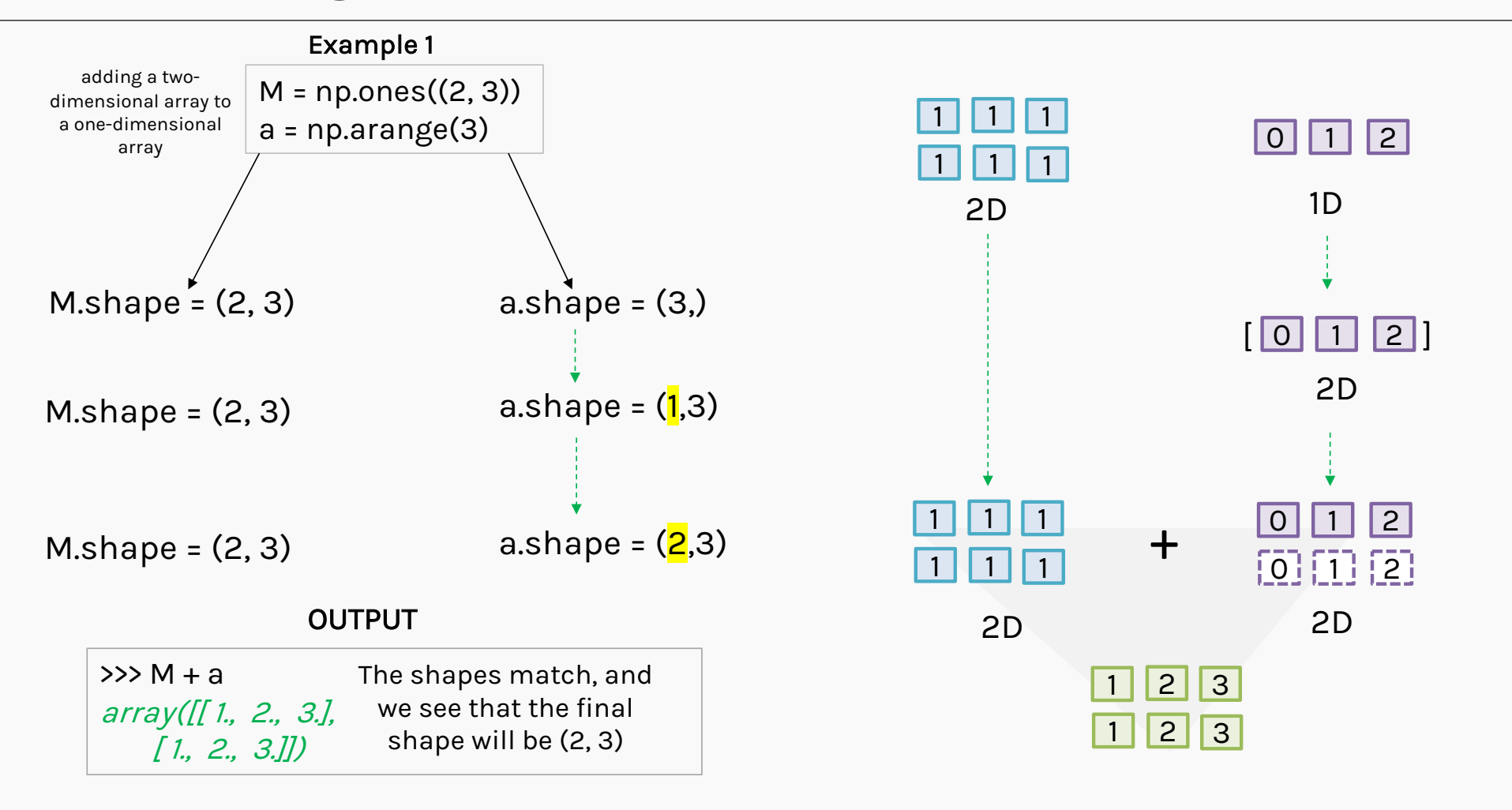

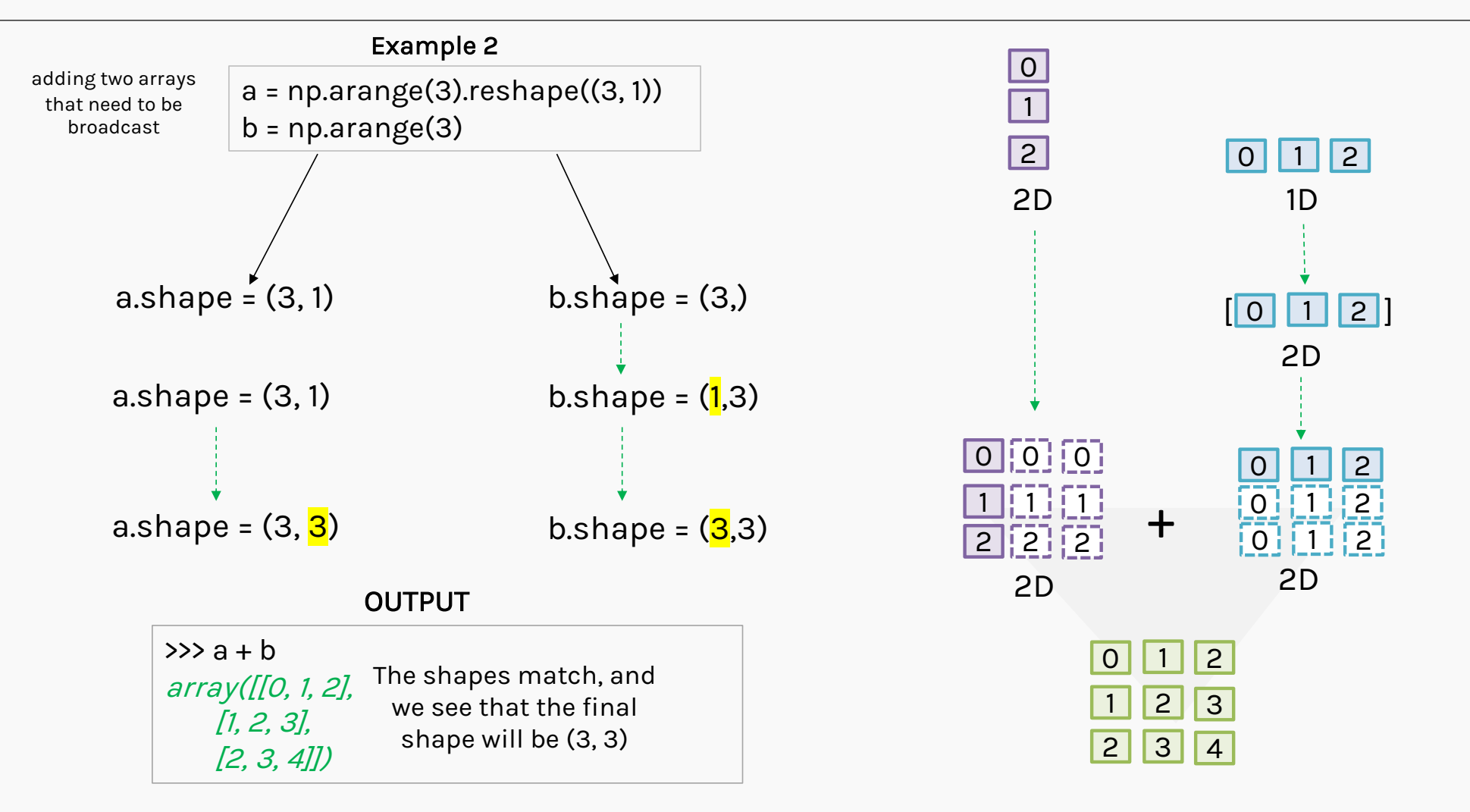

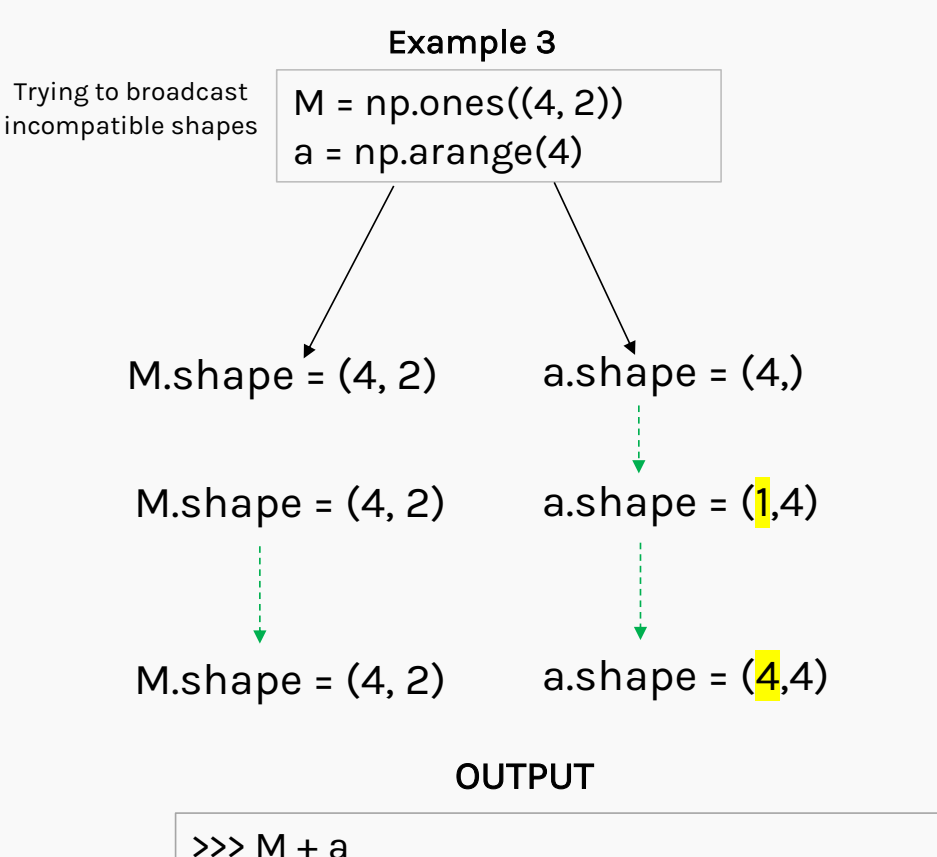

ValueError: operands could not be broadcast together with shapes (4,2) (4,)

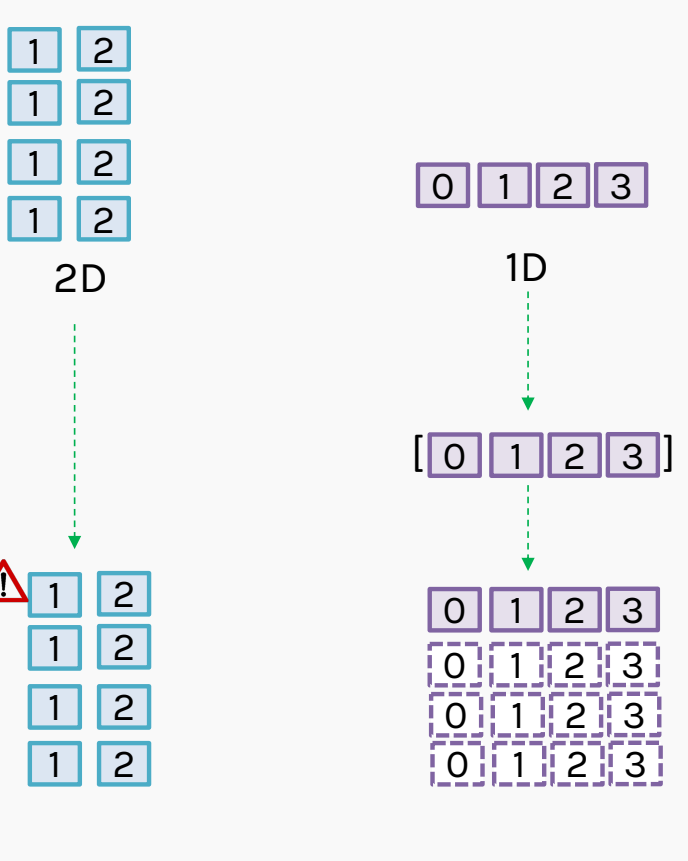

The shapes do not match and the broadcasting cannot be applied to M since the size to be stretched is NOT a 1.

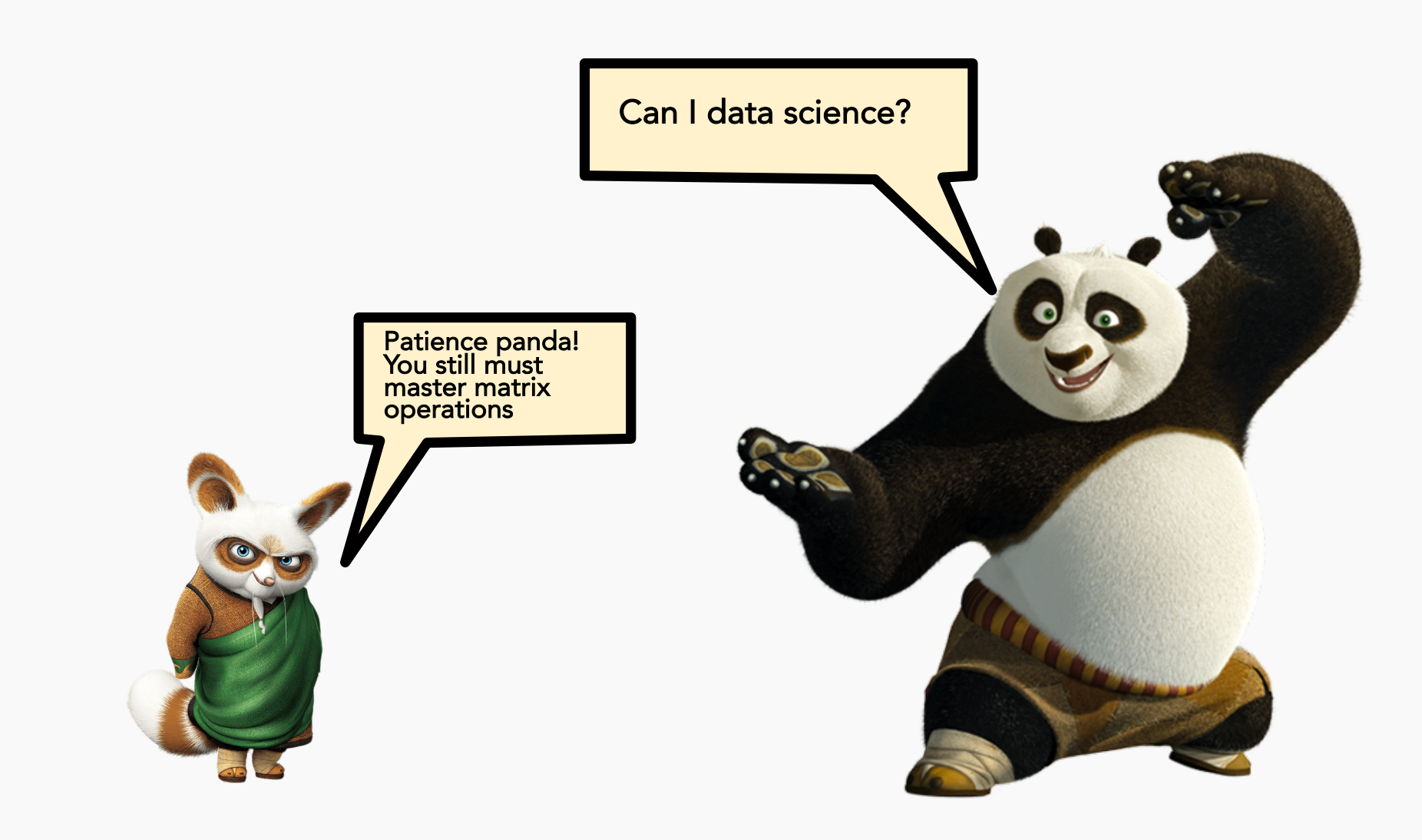

# Matrix Operations

#### Element-wise multiplication

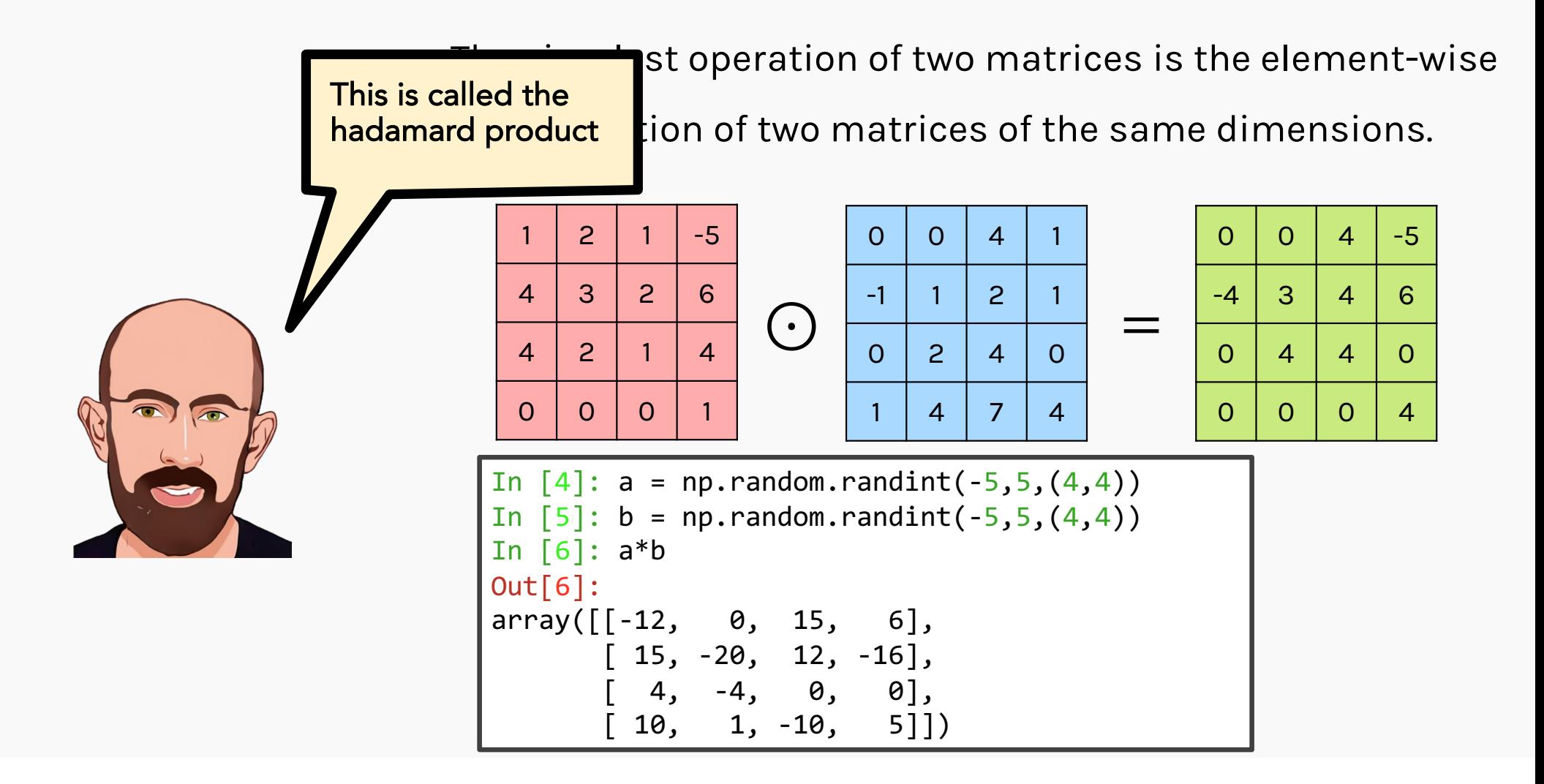

#### Matrix Multiplication

Numpy's np.matmul() & @ is used to perform matrix multiplication of two arrays.

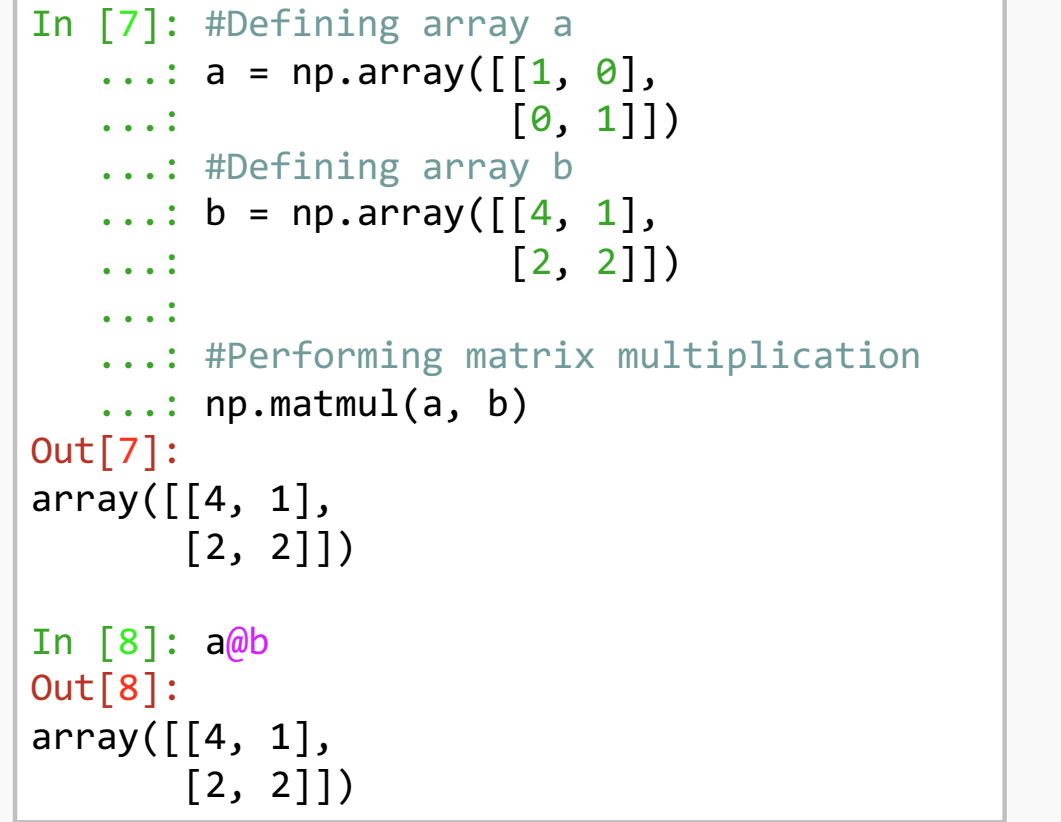

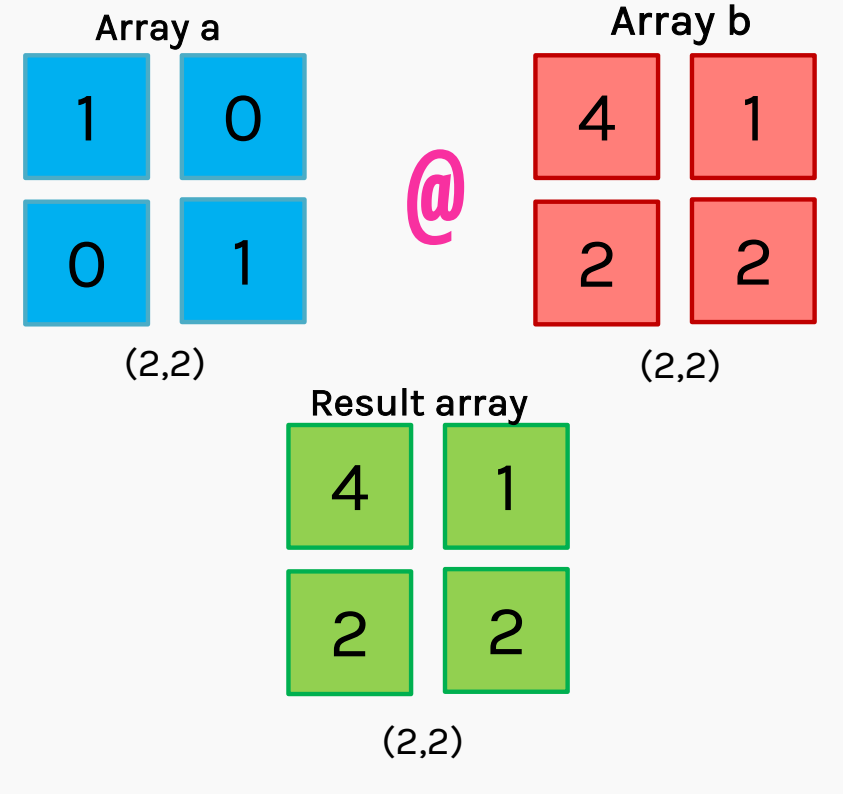

#### Transpose

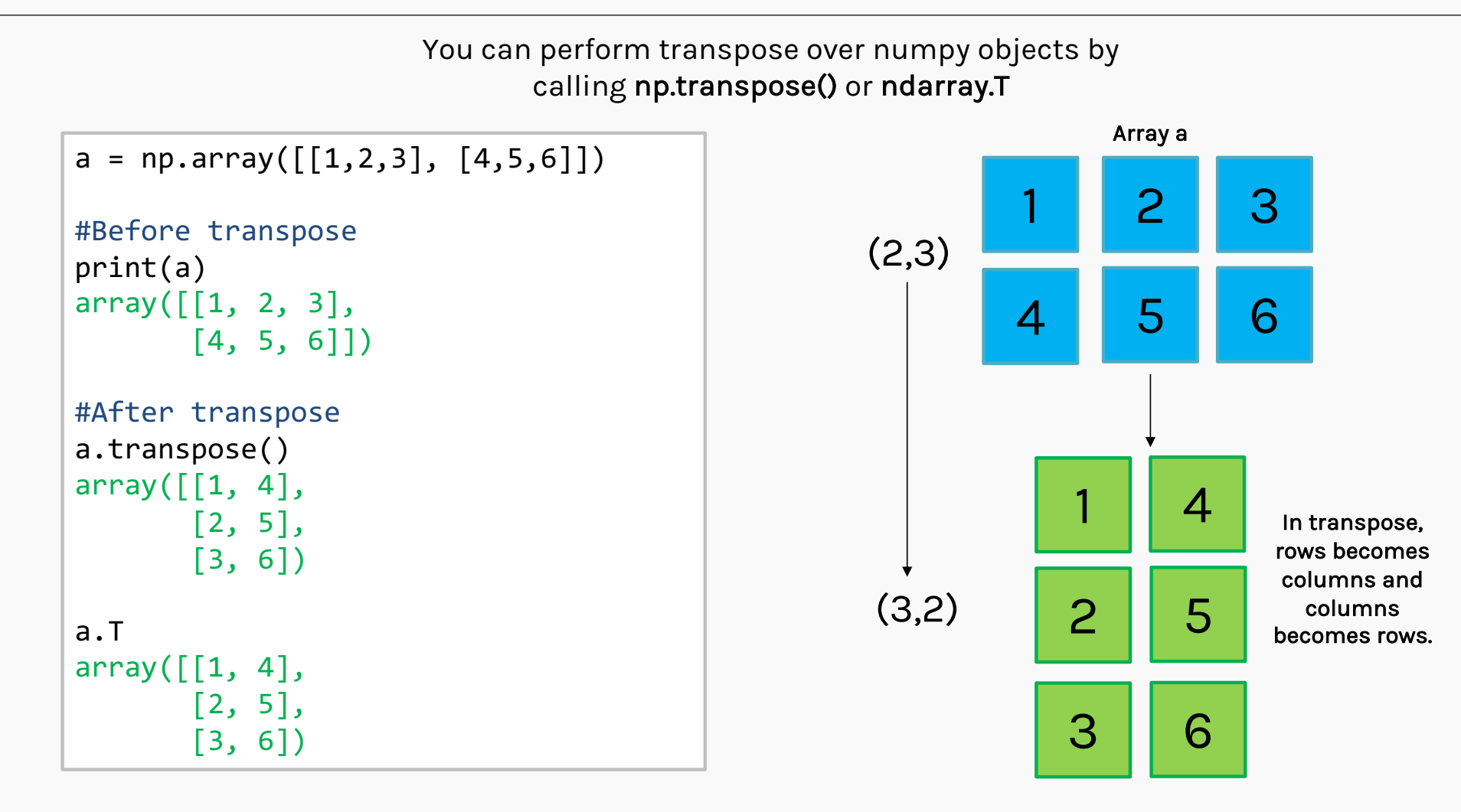
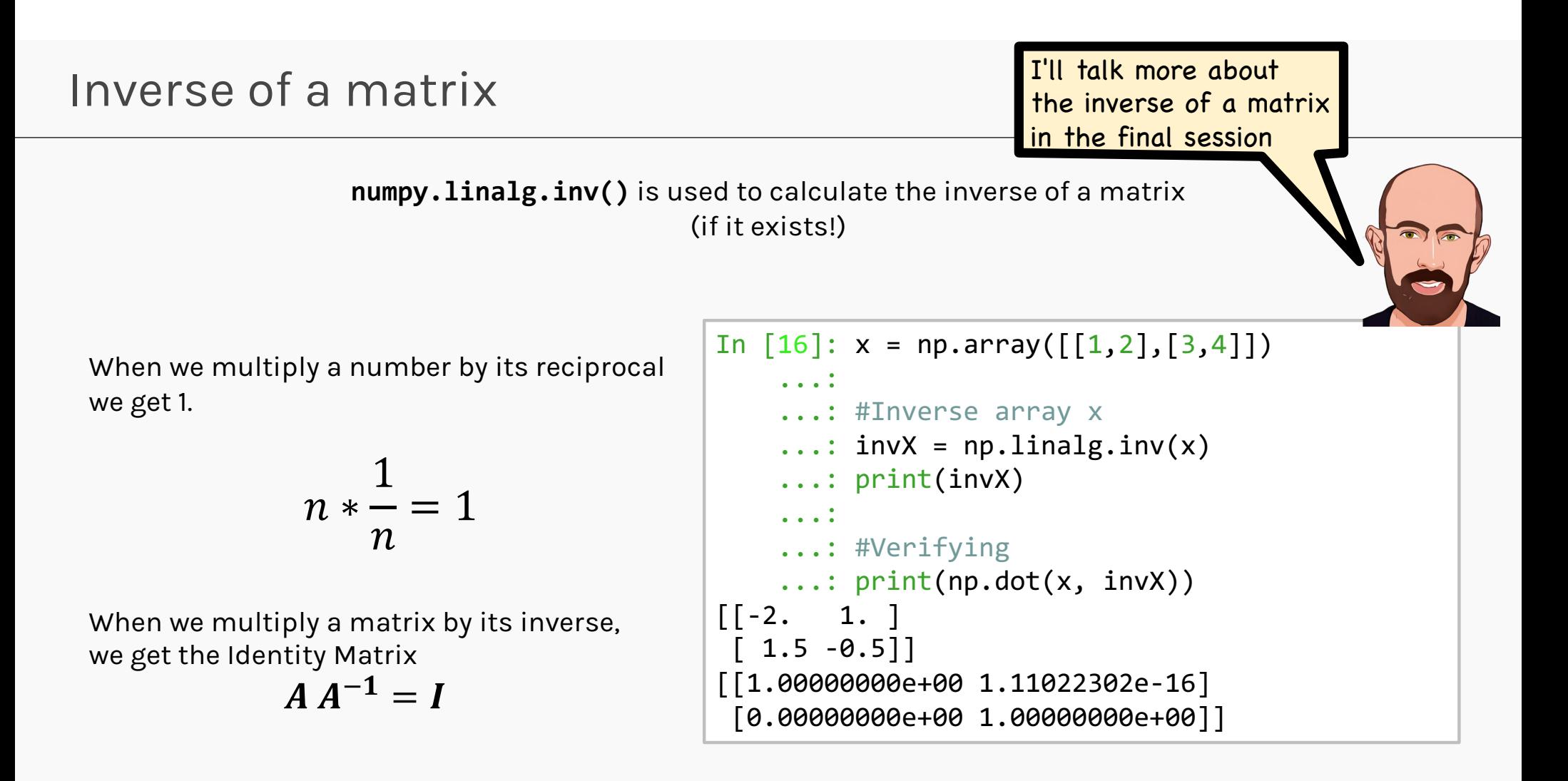

*Resource for Linear Algebra basics*

To compute dot product of numpy ndarrays, you can use numpy.dot() function.

 $a = 5$ 

 $b = 6$ 

```
#Performing dot product between scalars
output = np.dot(a, b)print(output)
30
```
CASE 1: Applying dot product between 2 scalars

Results in normal multiplication.

 $5 * 6 = 30$ 

To compute dot product of numpy ndarrays, you can use numpy.dot() function.

 $a = np.array([2, 1, 5, 4])$  $b = np.array([3, 4, 7, 8])$ 

```
#Performing dot product between vectors
output = np.dot(a, b)print(output)
77
```
#### CASE 2:

Applying dot product between 2 1D arrays (or) vectors

Results in Inner product.

= [2, 1, 5, 4].[3, 4, 7, 8]  $= 2*3 + 1*4 + 5*7 + 4*8$  $= 77$ 

To compute dot product of numpy ndarrays, you can use numpy.dot() function.

 $a = np.array([2, 1], [5, 4]])$  $b = np.array([3, 4], [7, 8]])$ 

```
#Performing dot product between vectors
output = np.dot(a, b)print(output)
\lceil[13 16]
 [43 52]]
```
### CASE 3:

Applying dot product between 2 2D arrays (or) matrices

Results matrix multiplication.

 $= [[2, 1], [5, 4]].[[3, 4], [7, 8]]$  $= [[2*3+1*7, 2*4+1*8], [5*3+4*7, 5*4+4*8]]$ = [[13, 16], [43, 52]]

#### To compute dot product of numpy ndarrays, you can use numpy.dot() function.

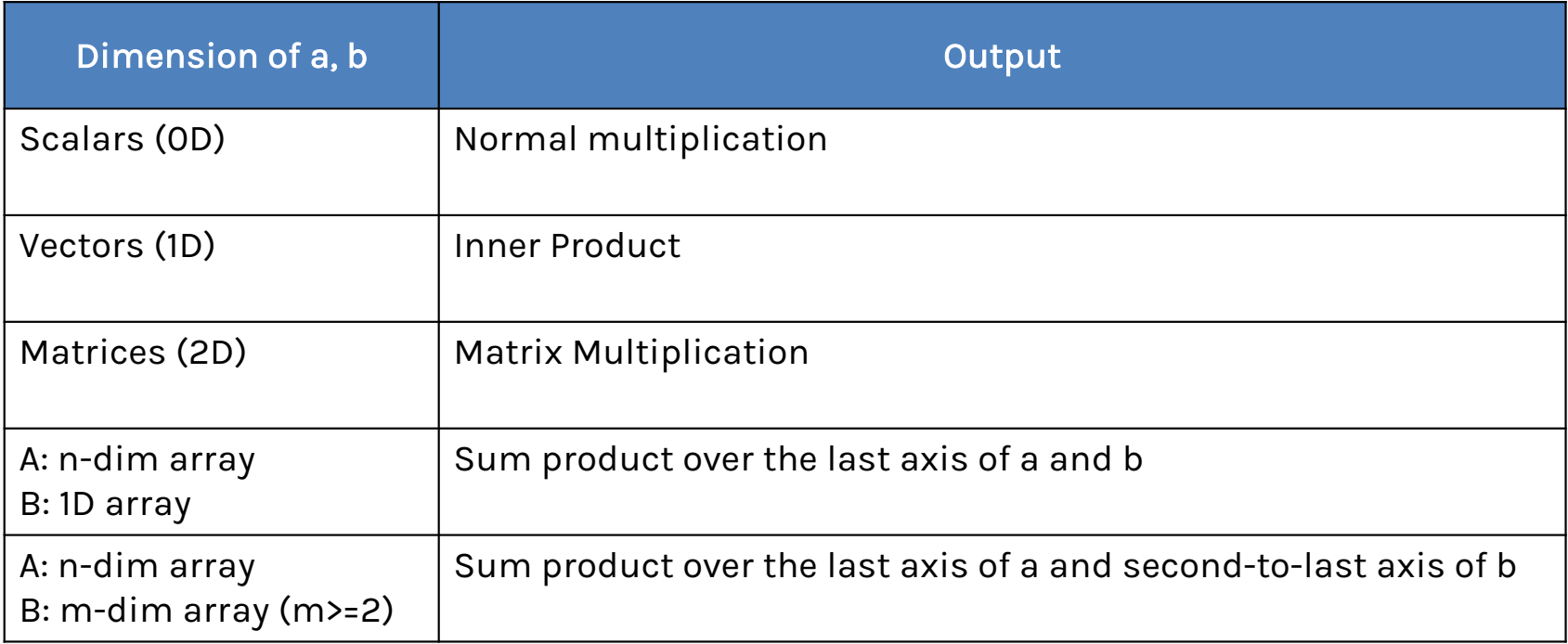